## **【Udemy Business】SDGs教育プログラム提供科目**

※まずは、基礎プログラム~実践プログラムまでの指定科目を受講してください。お時間に余裕がある方、学びを深めたい方は、下記科目から自由に受講いただくことが可能です。

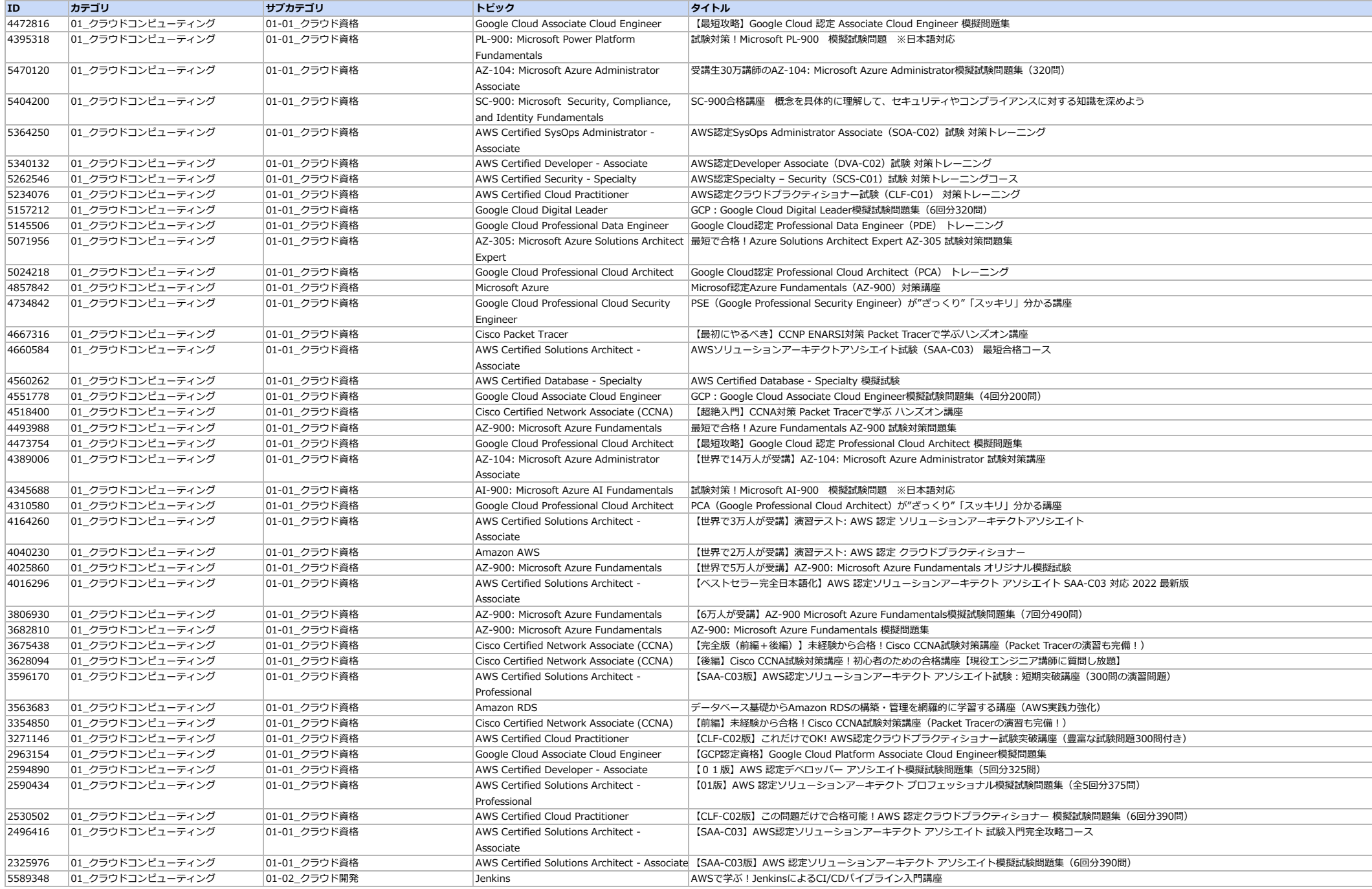

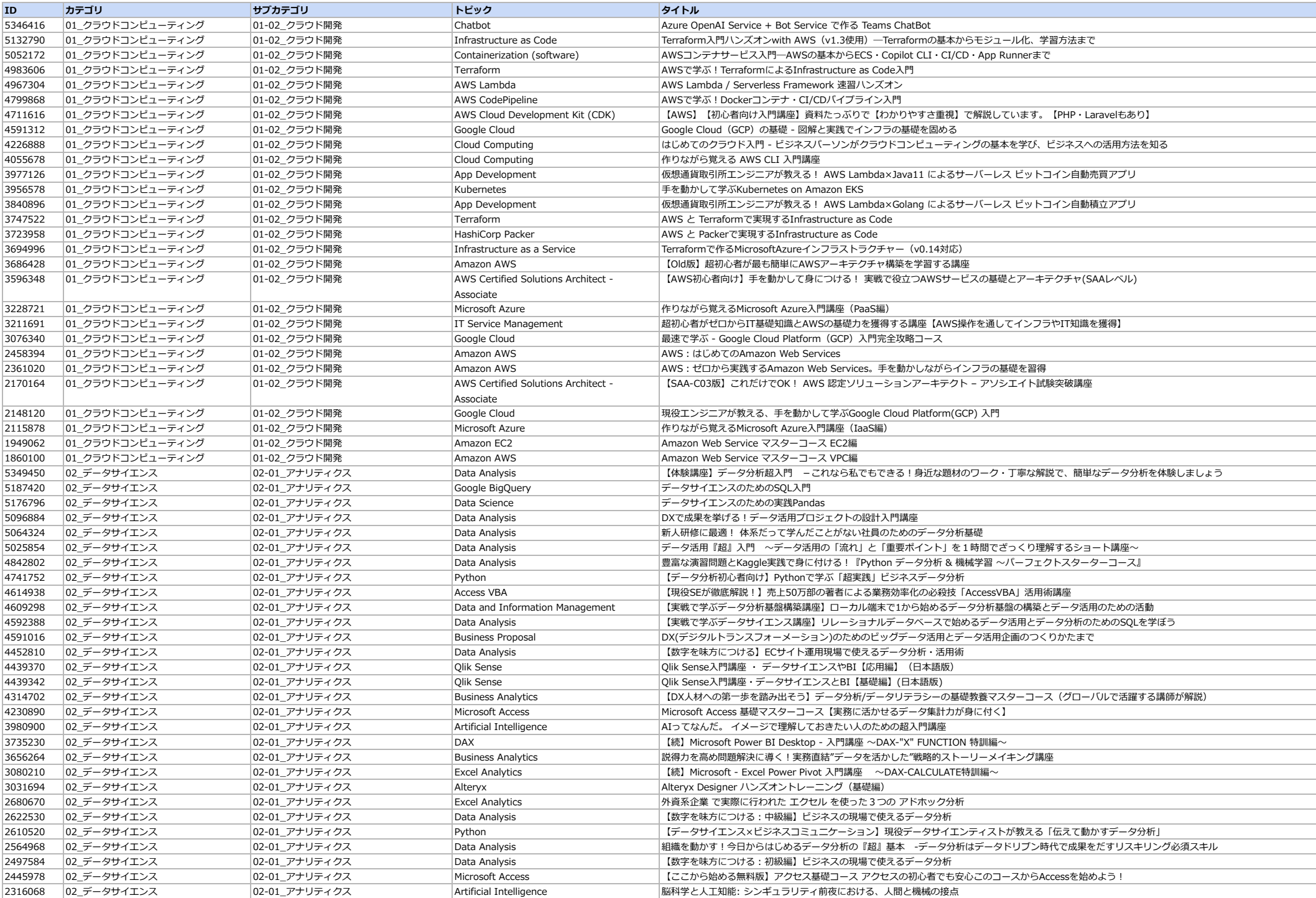

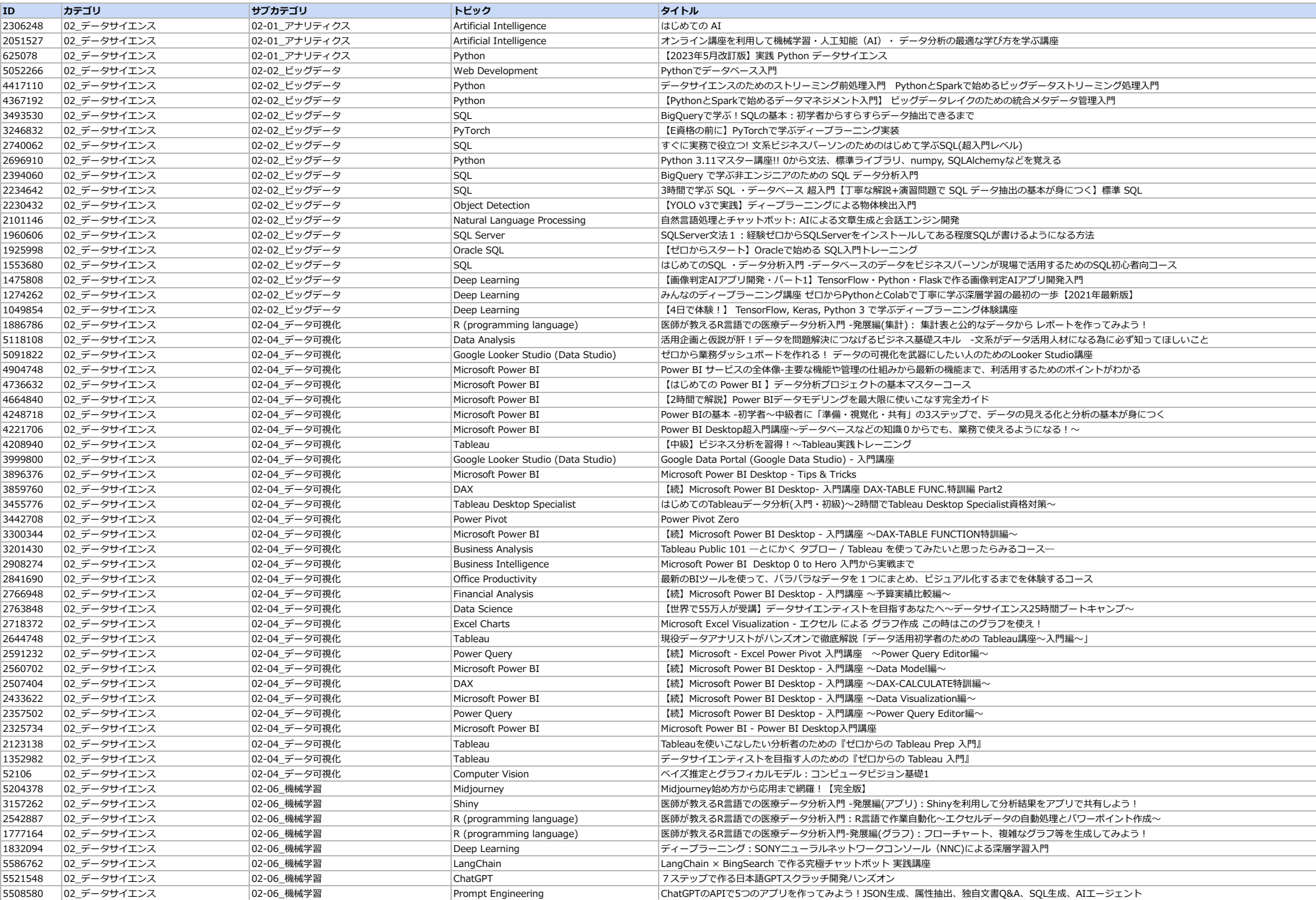

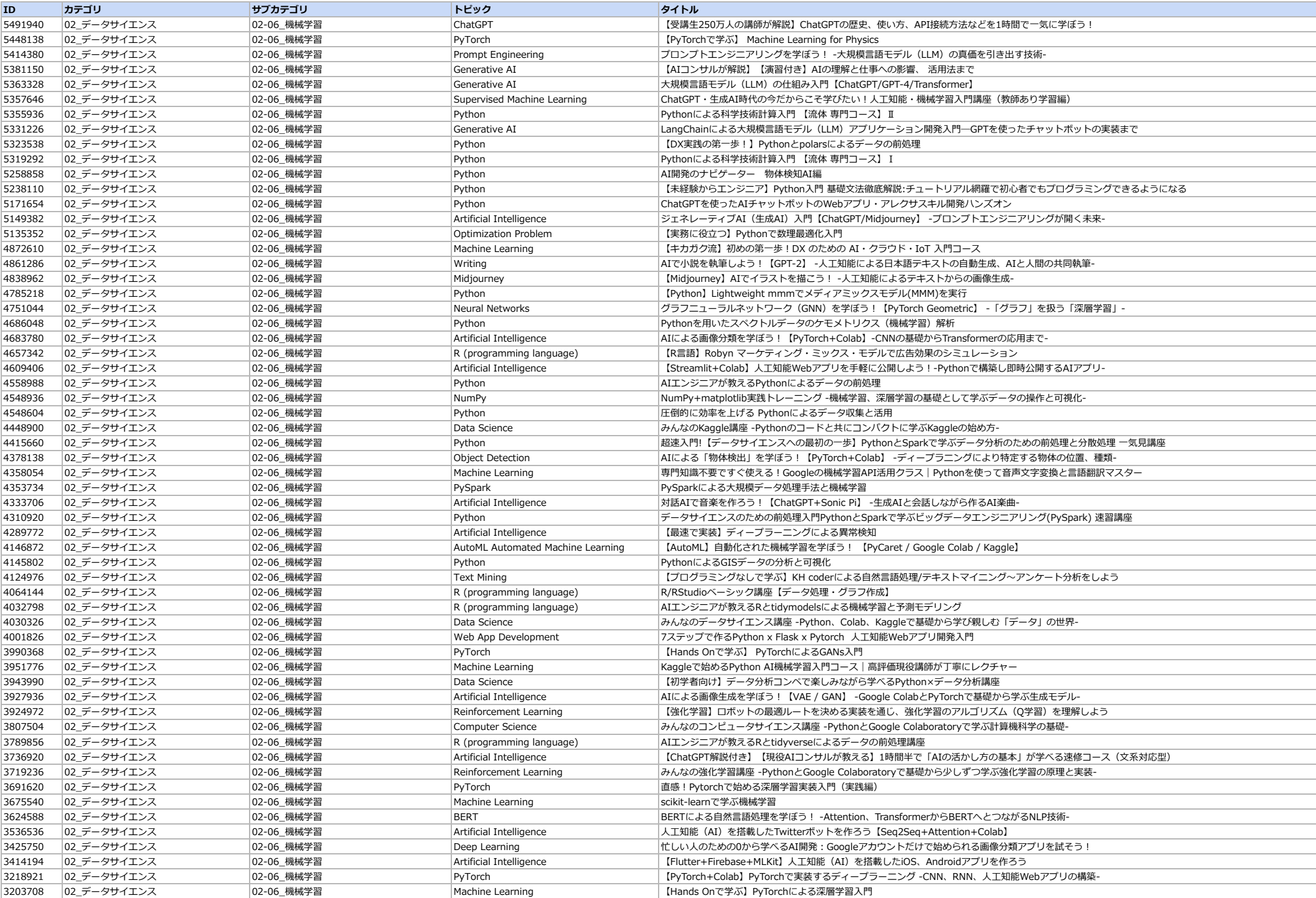

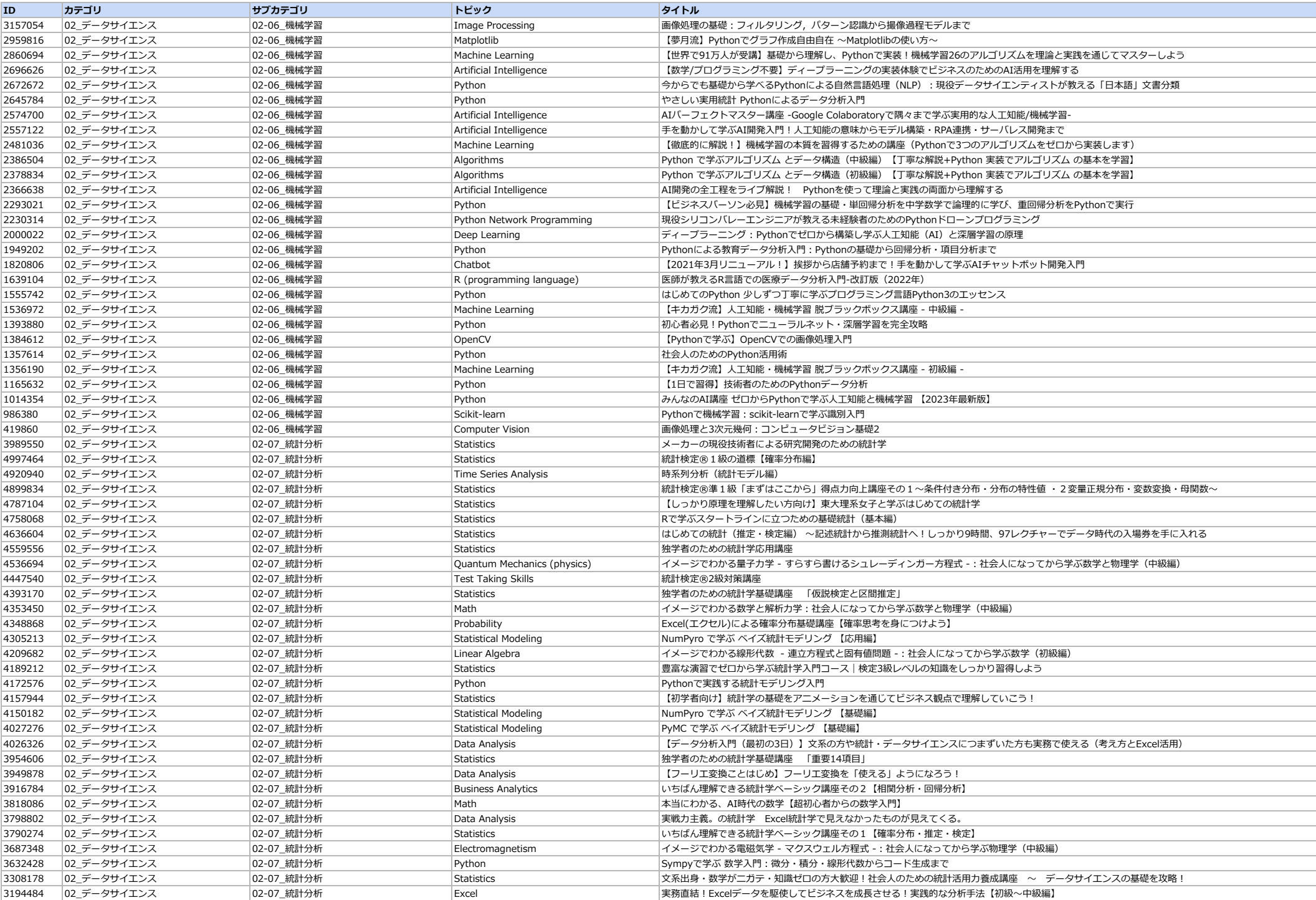

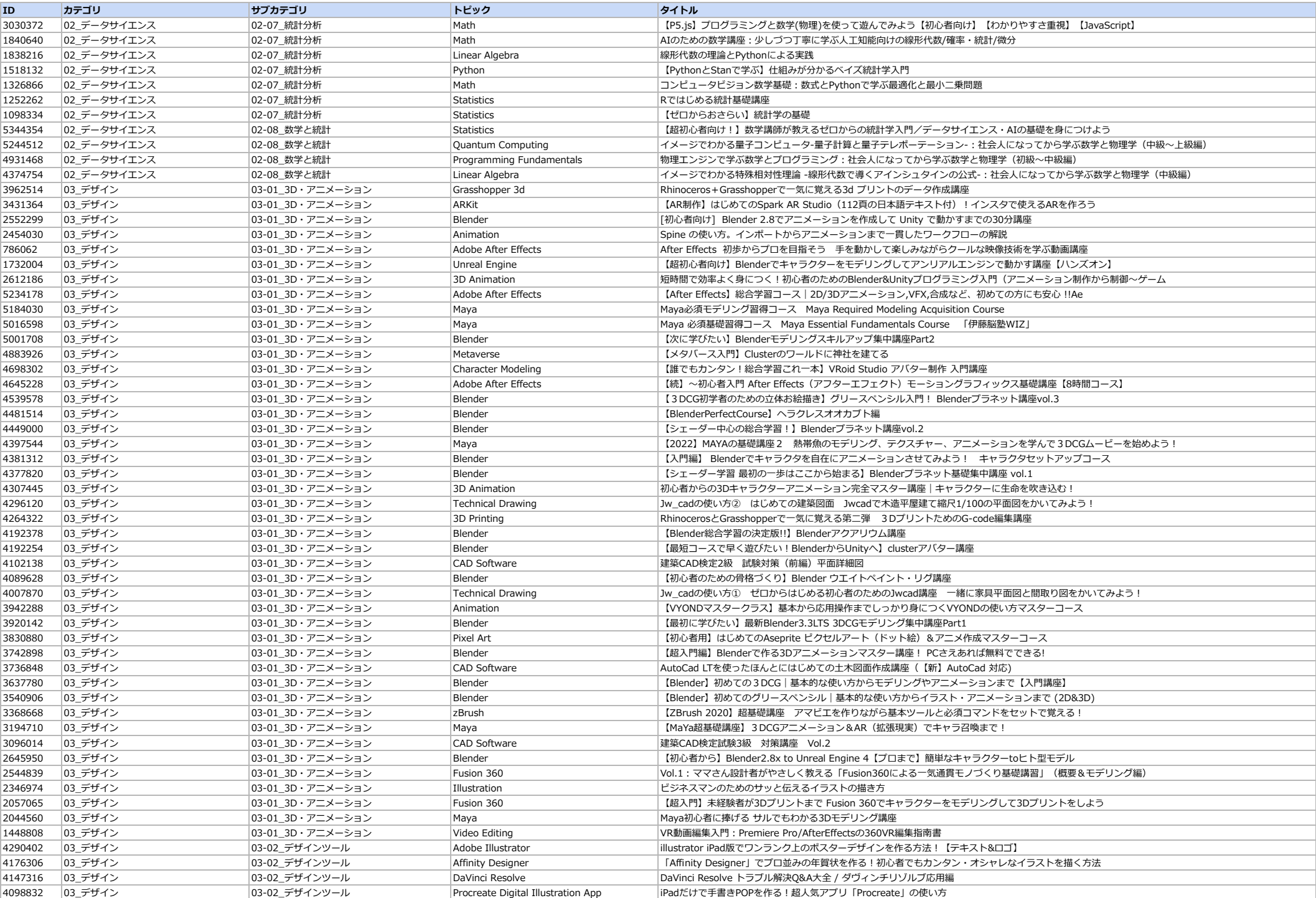

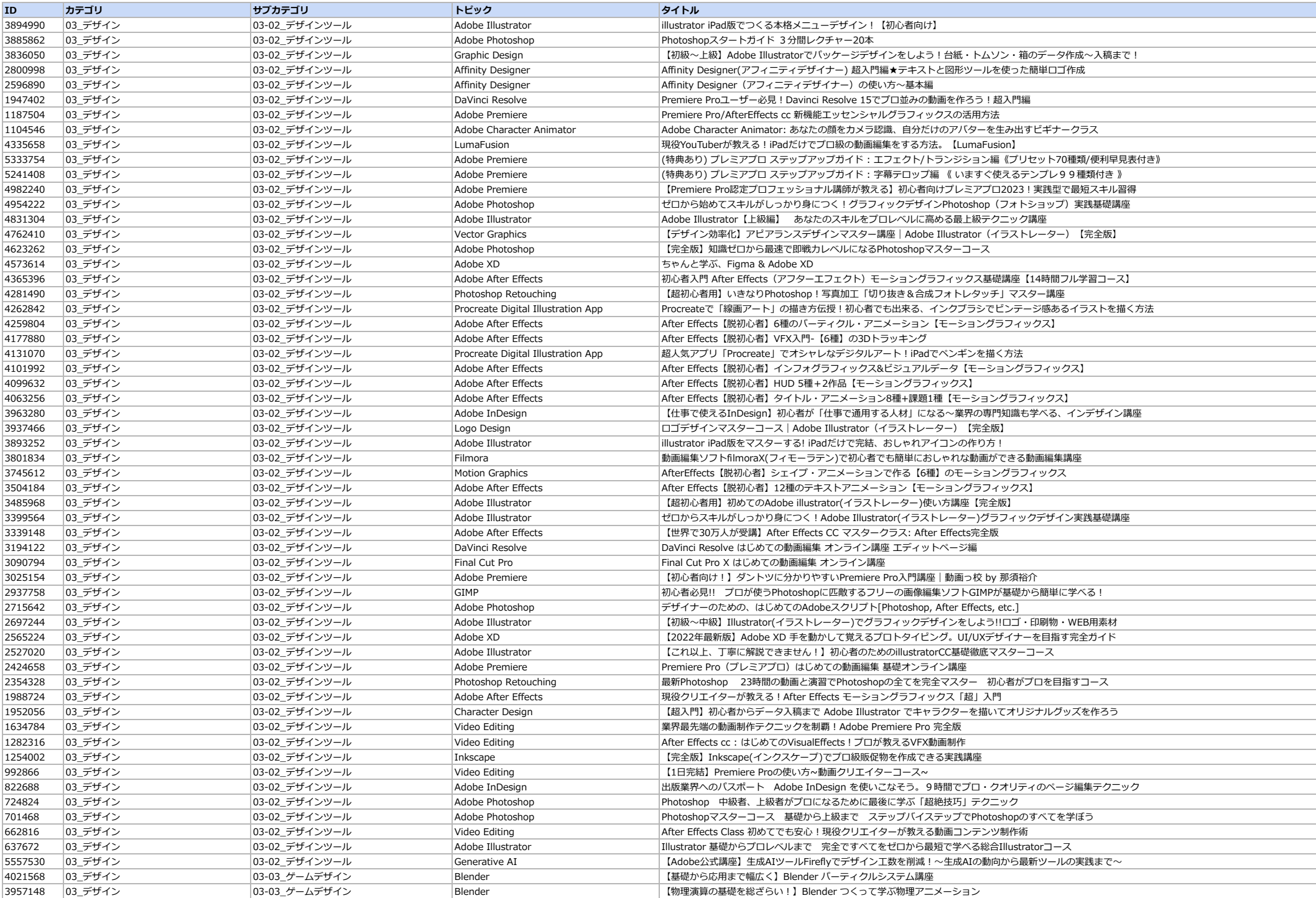

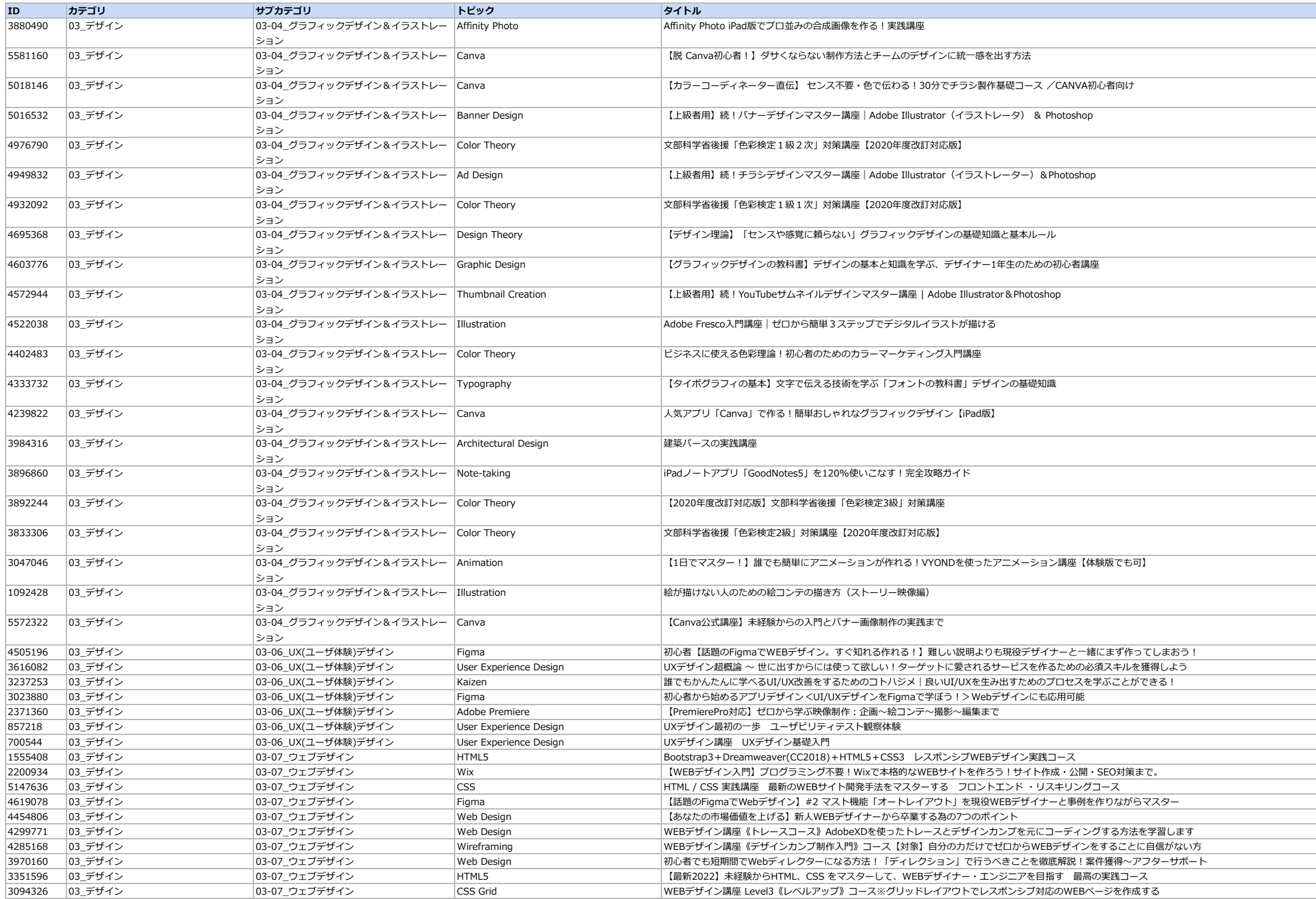

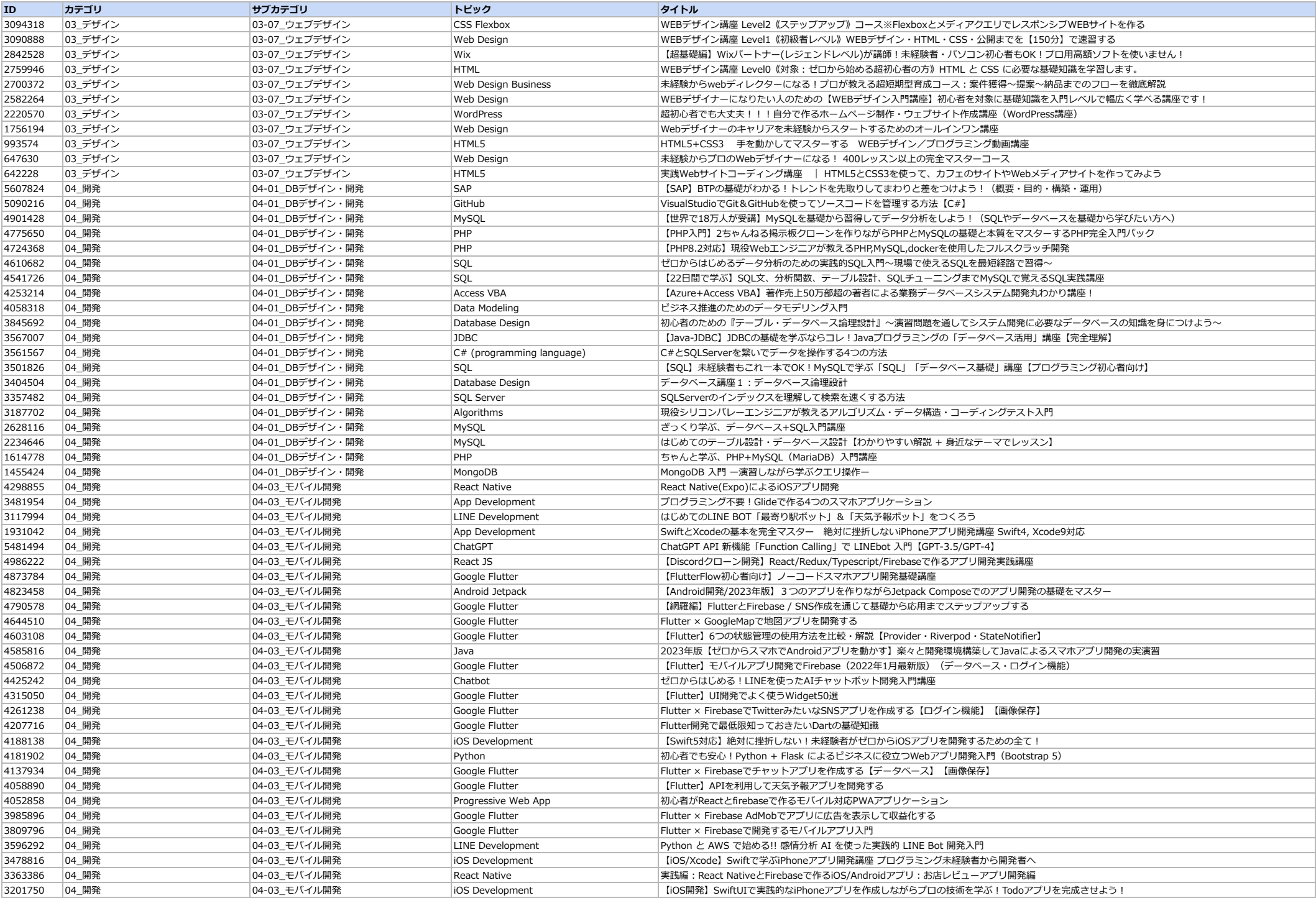

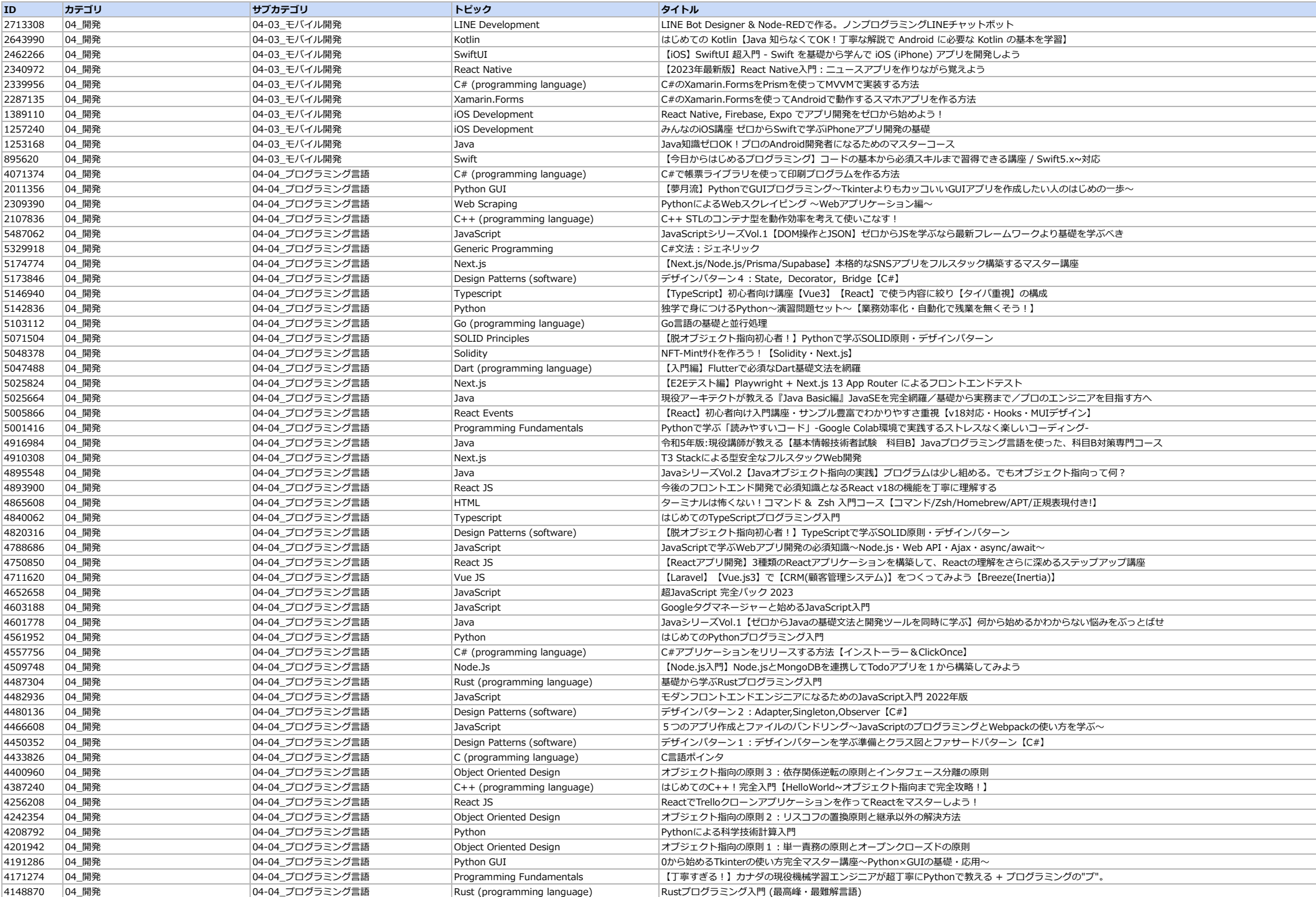

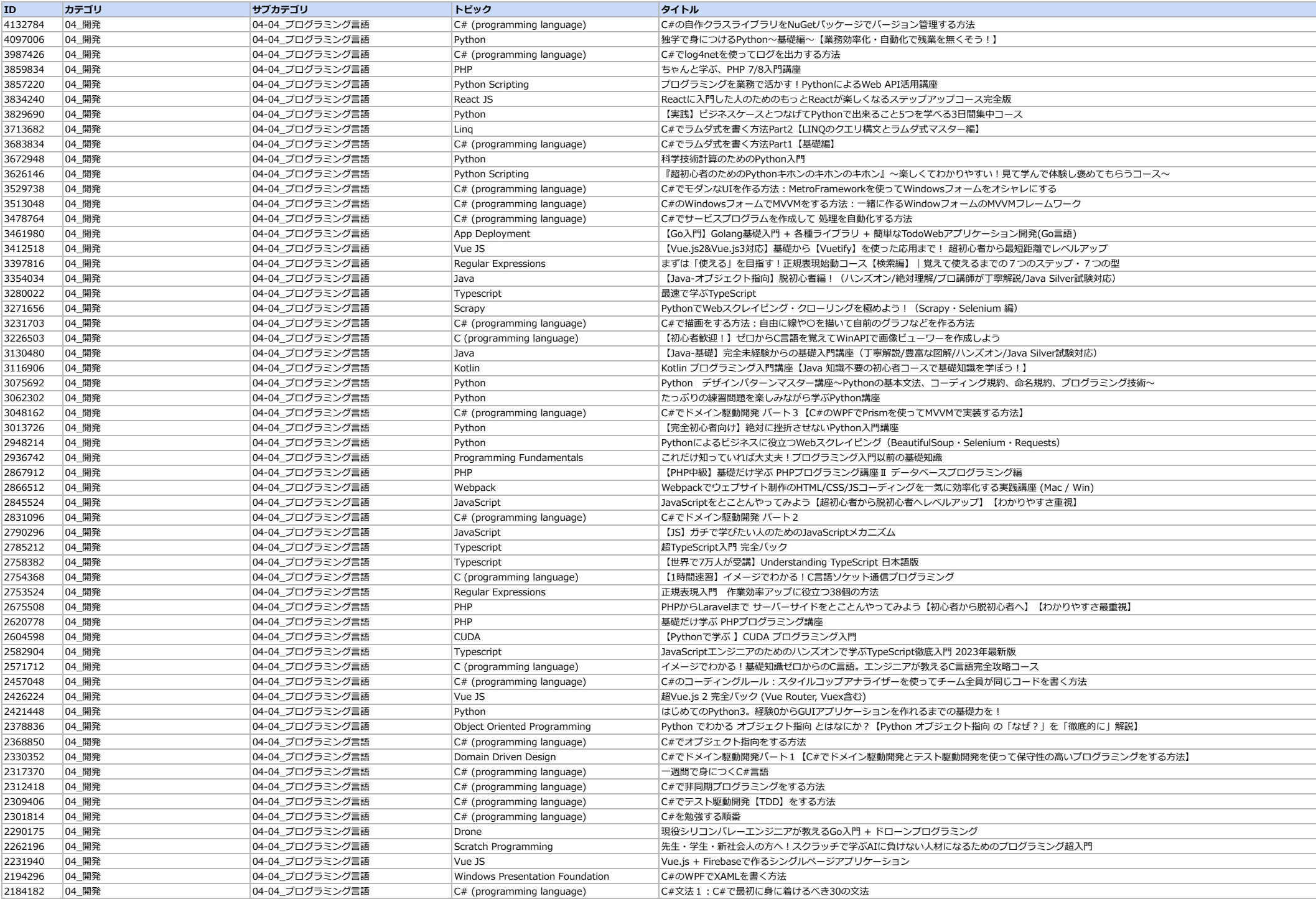

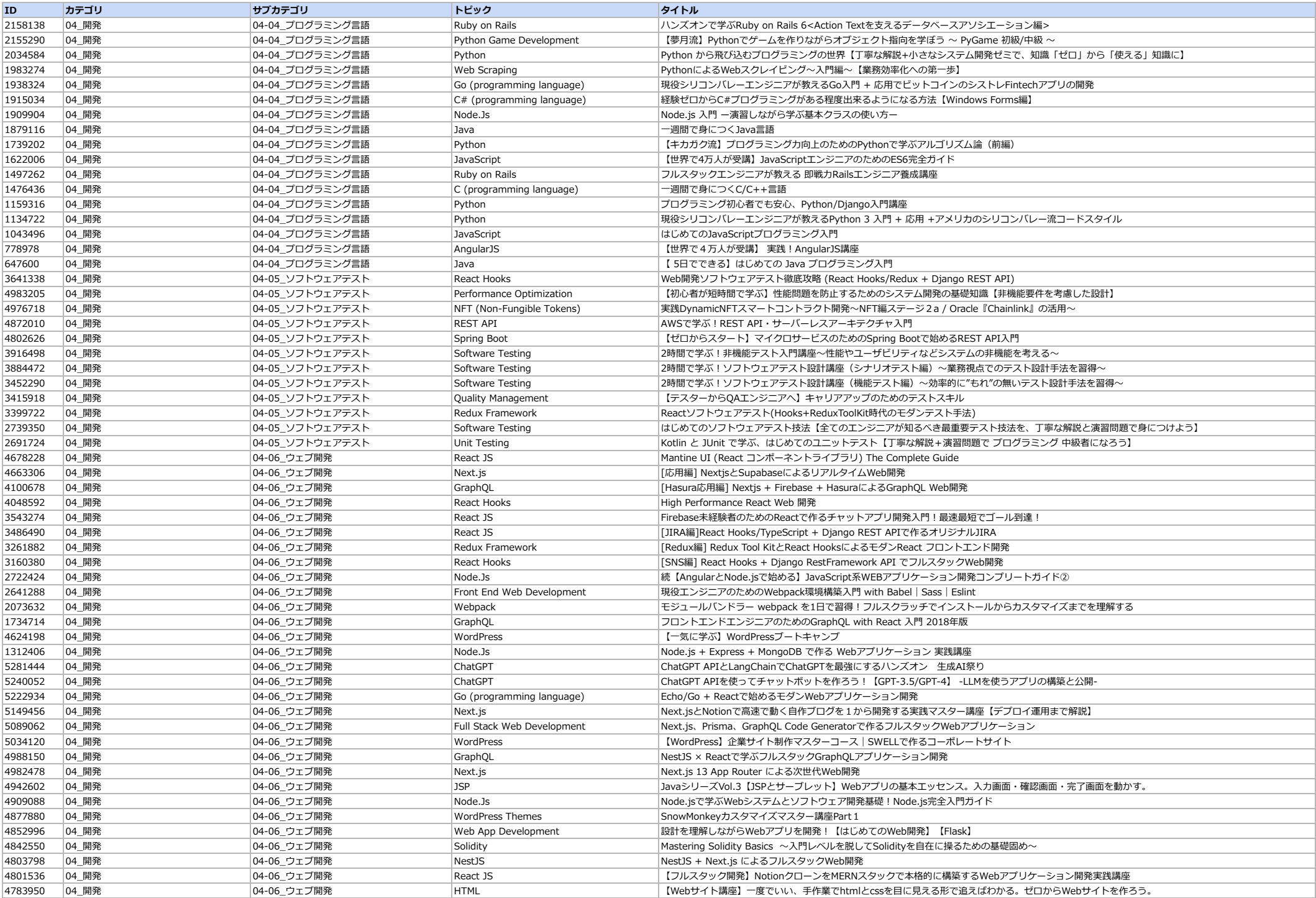

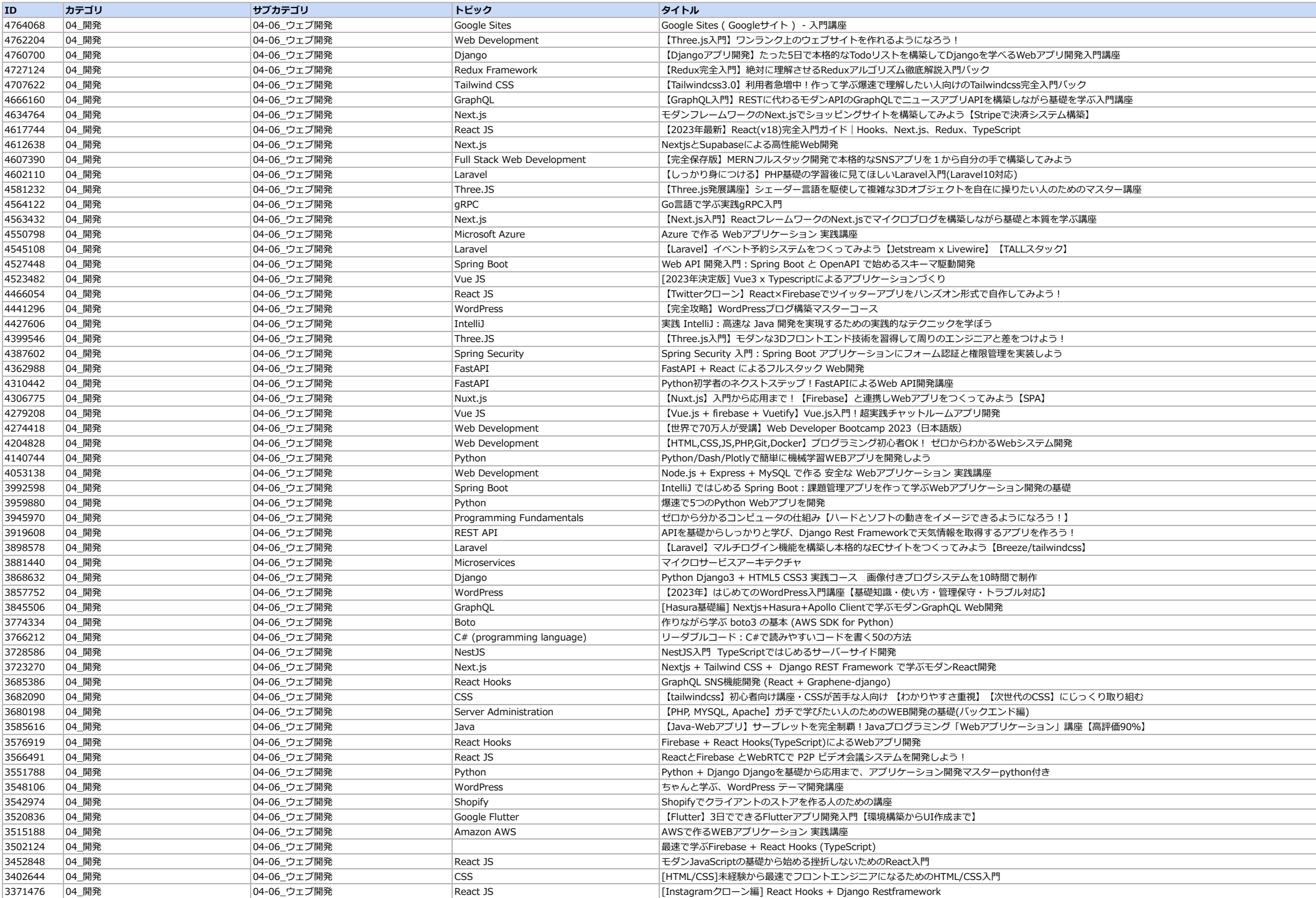

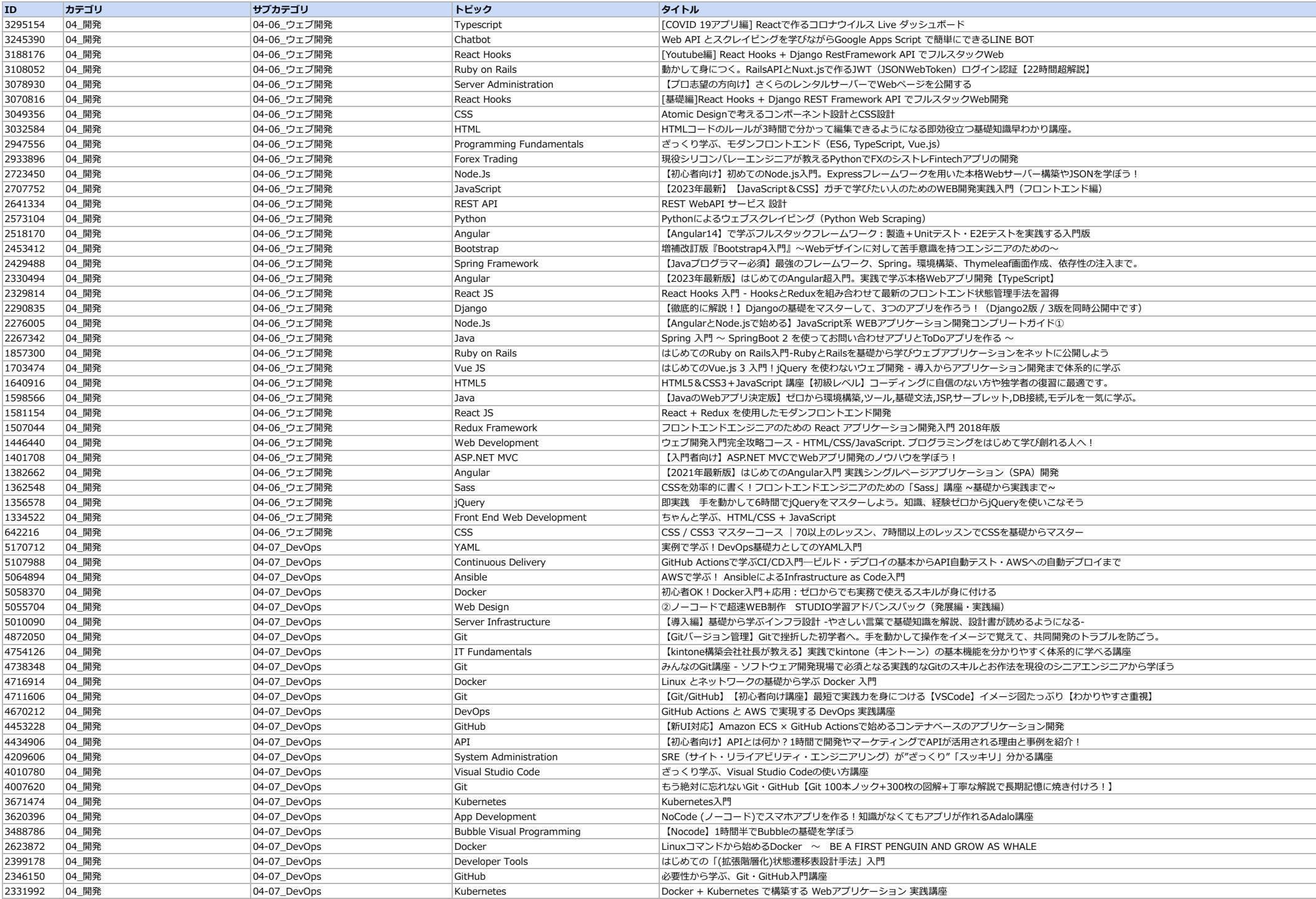

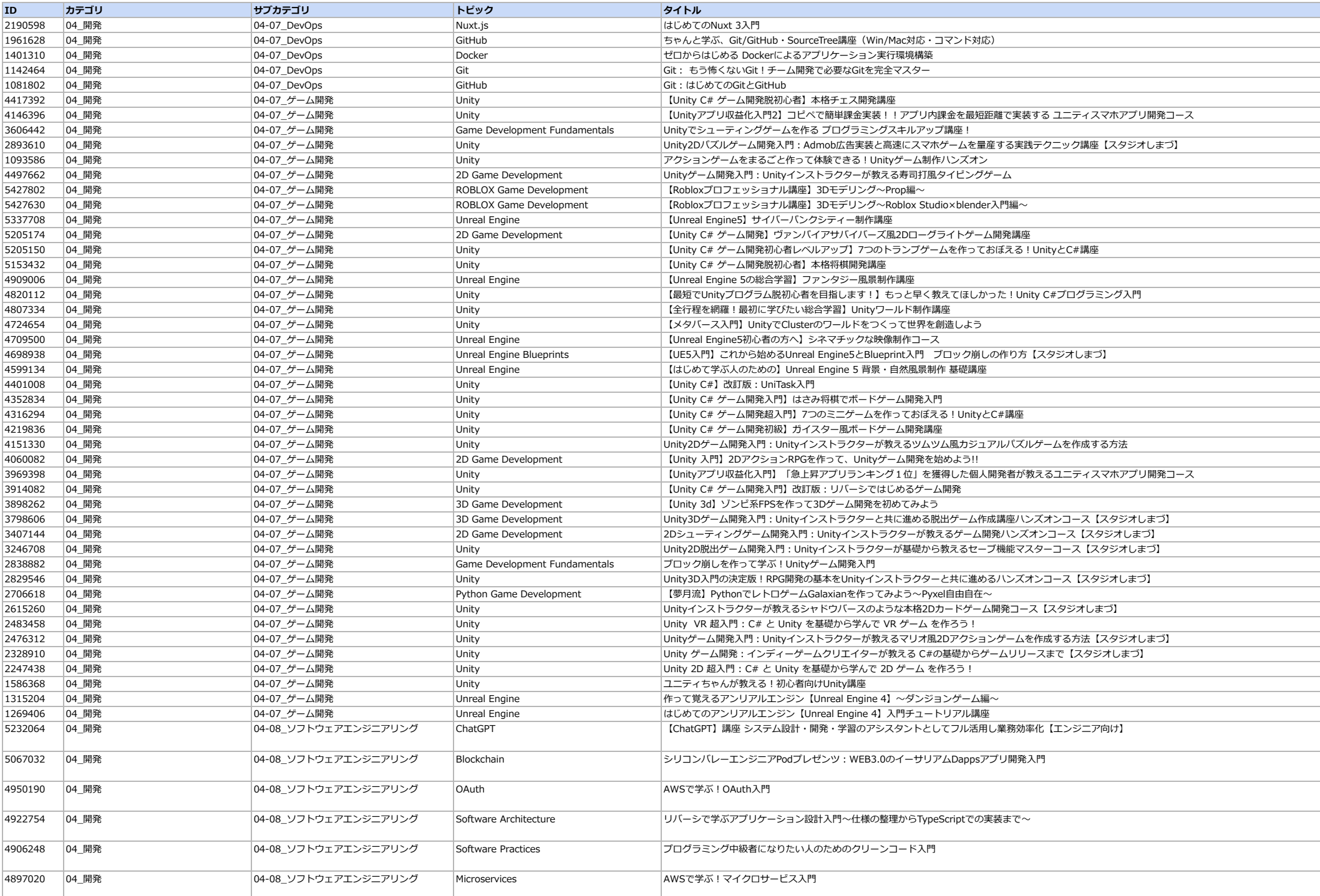

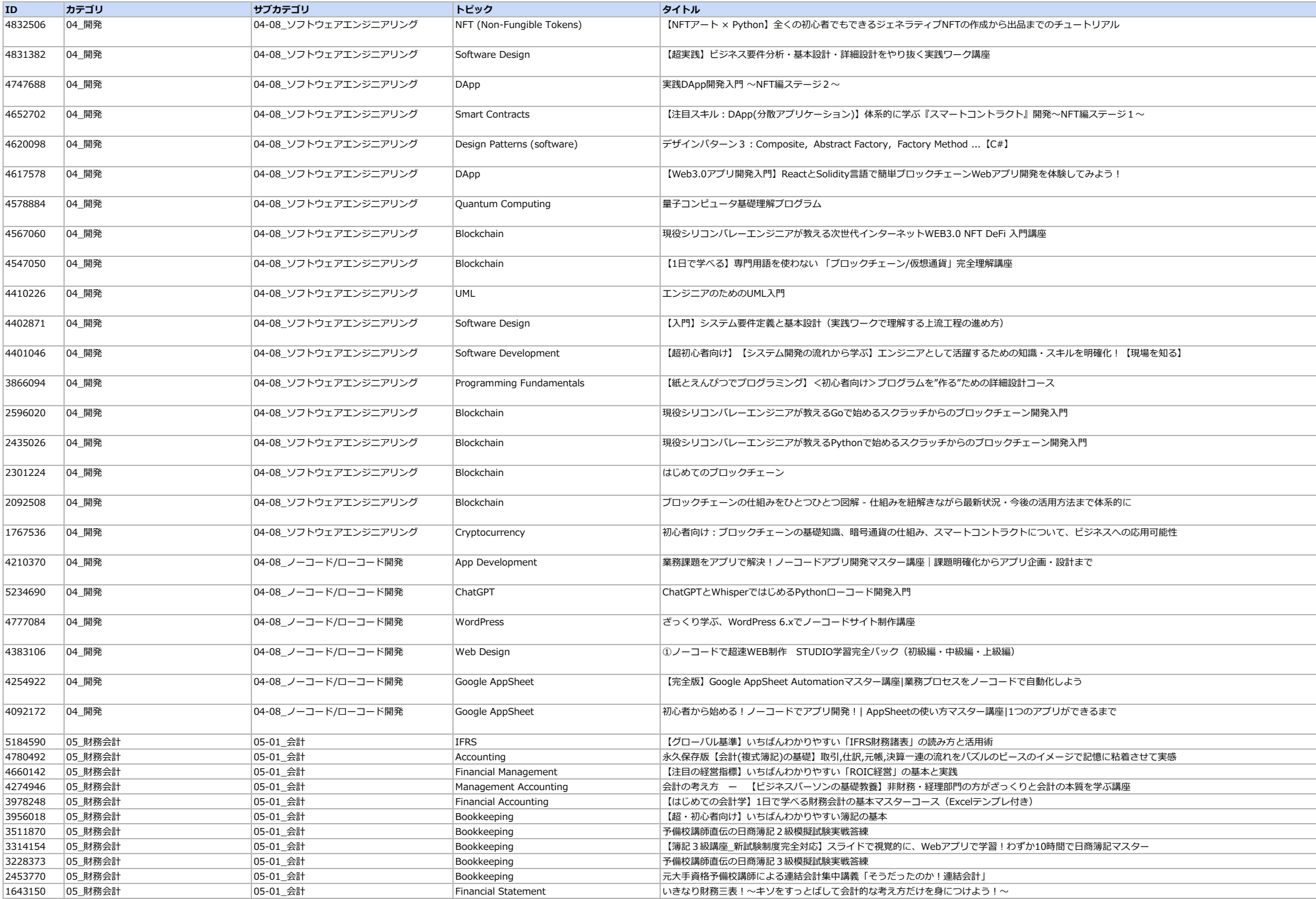

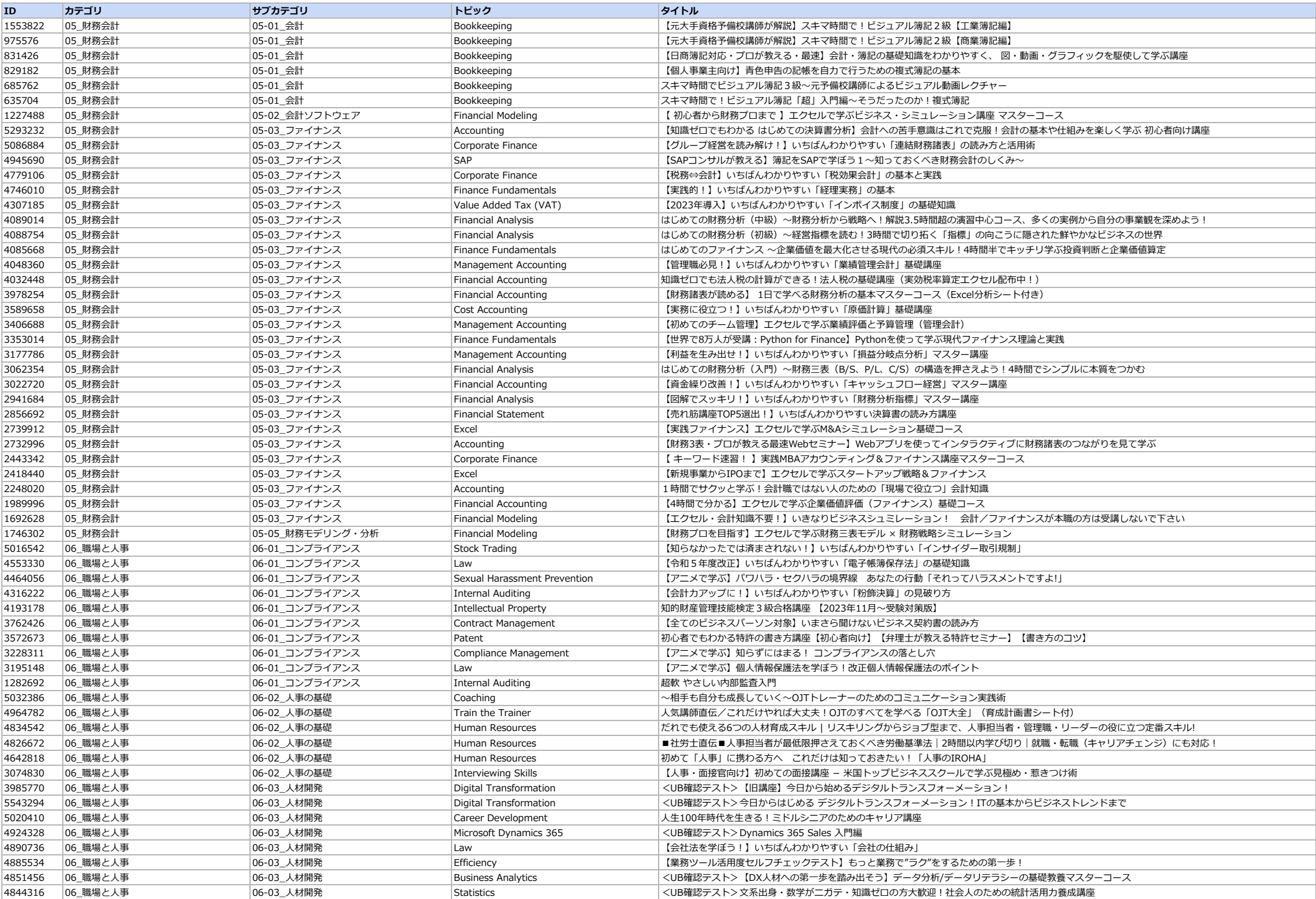

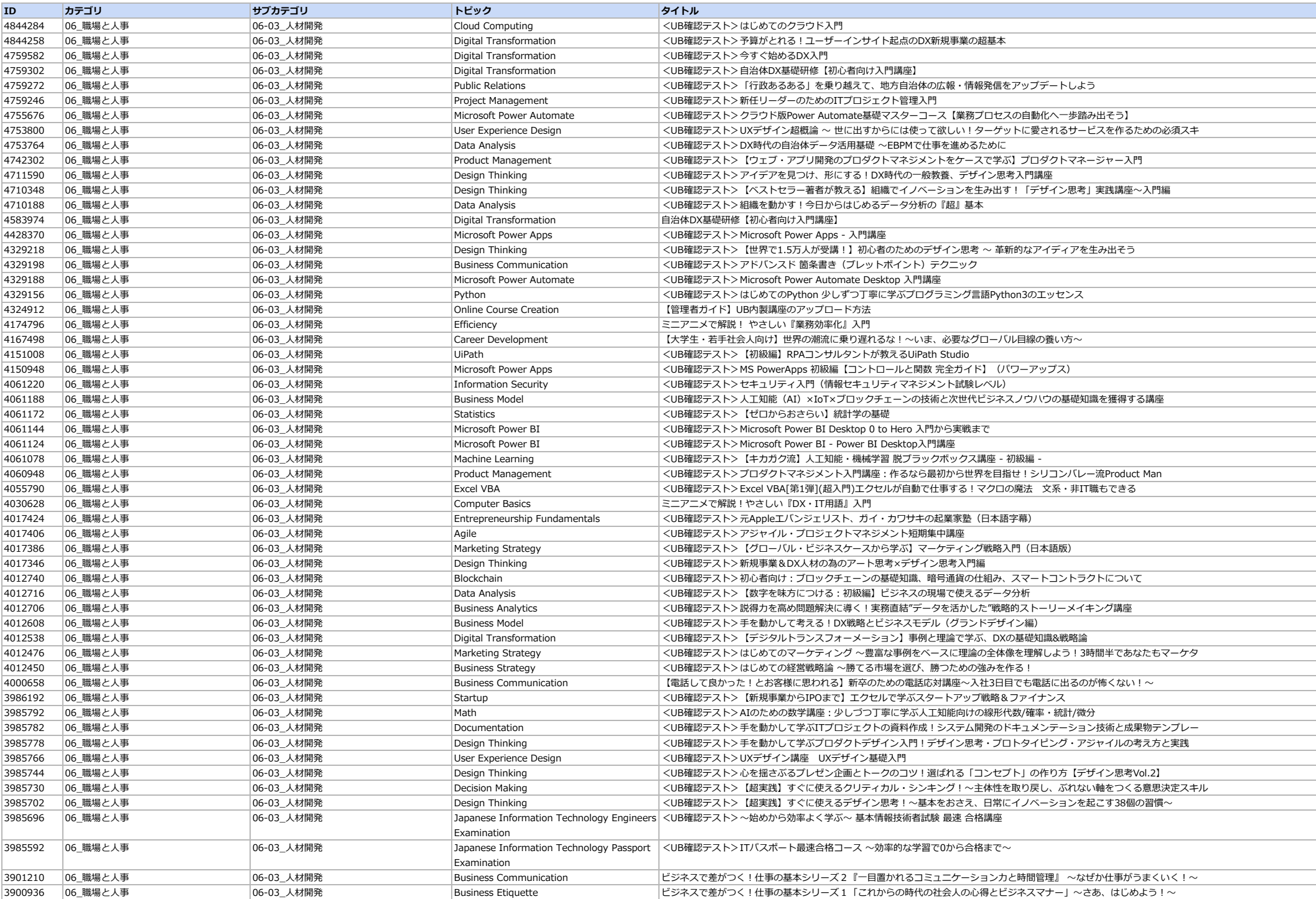

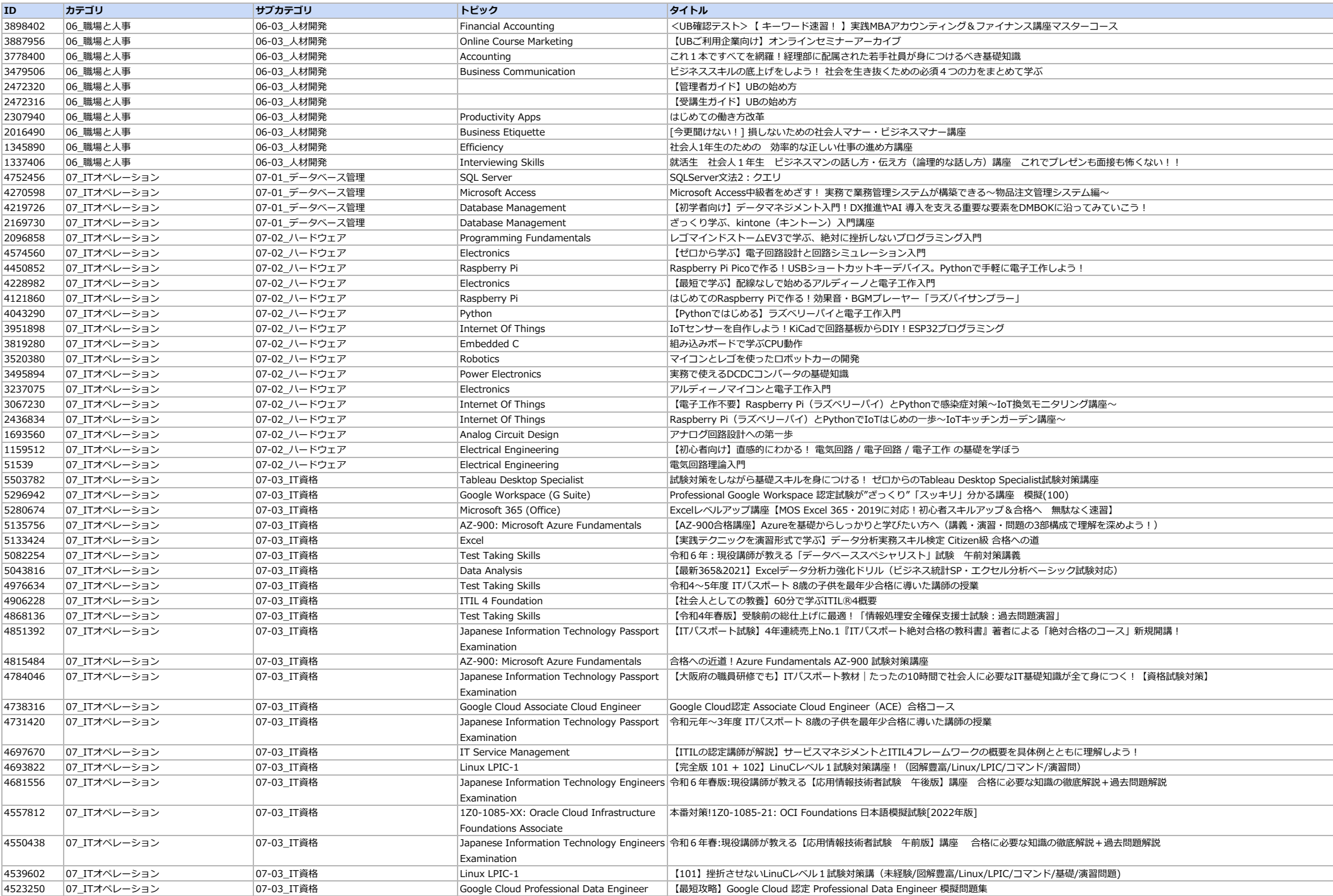

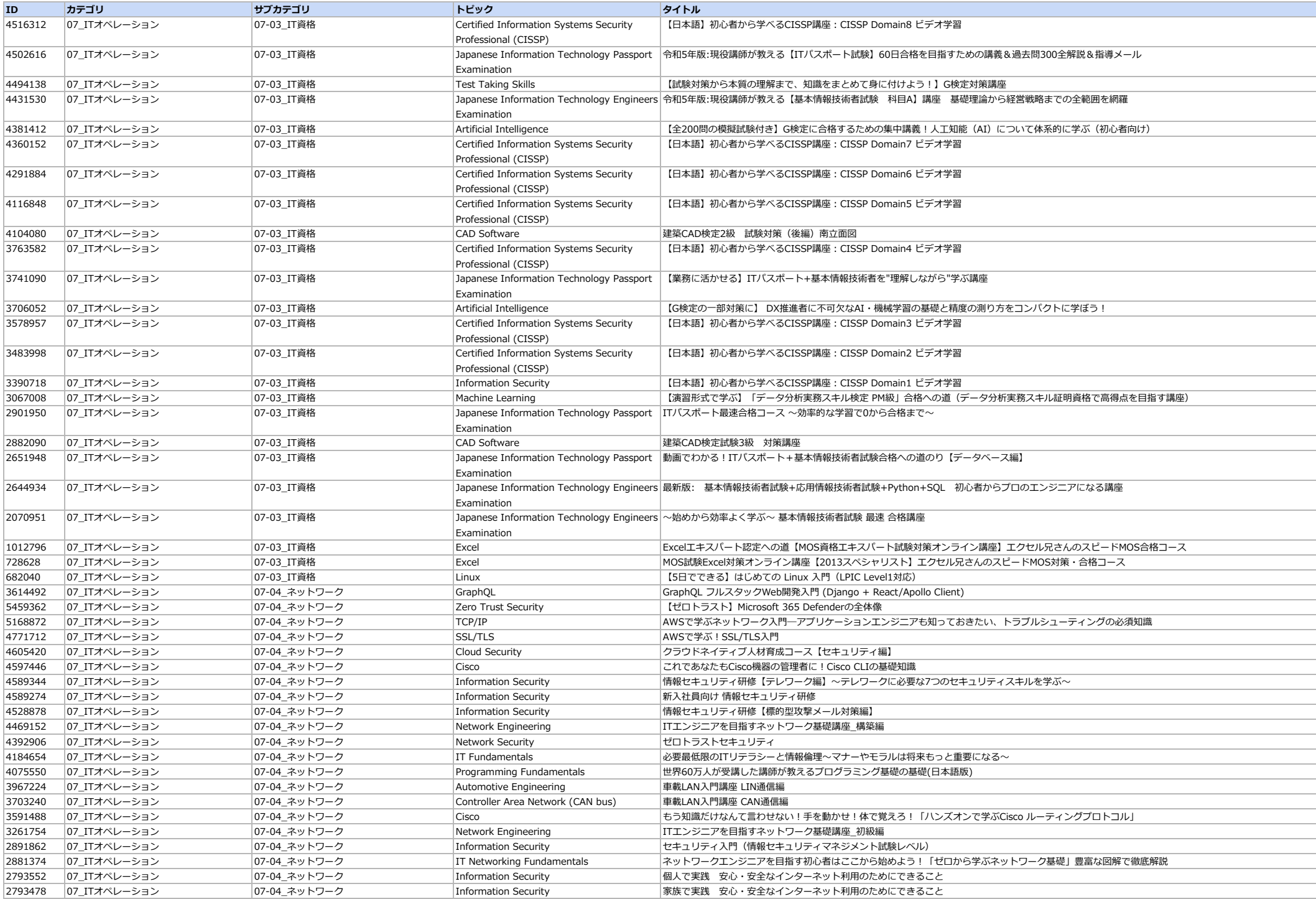

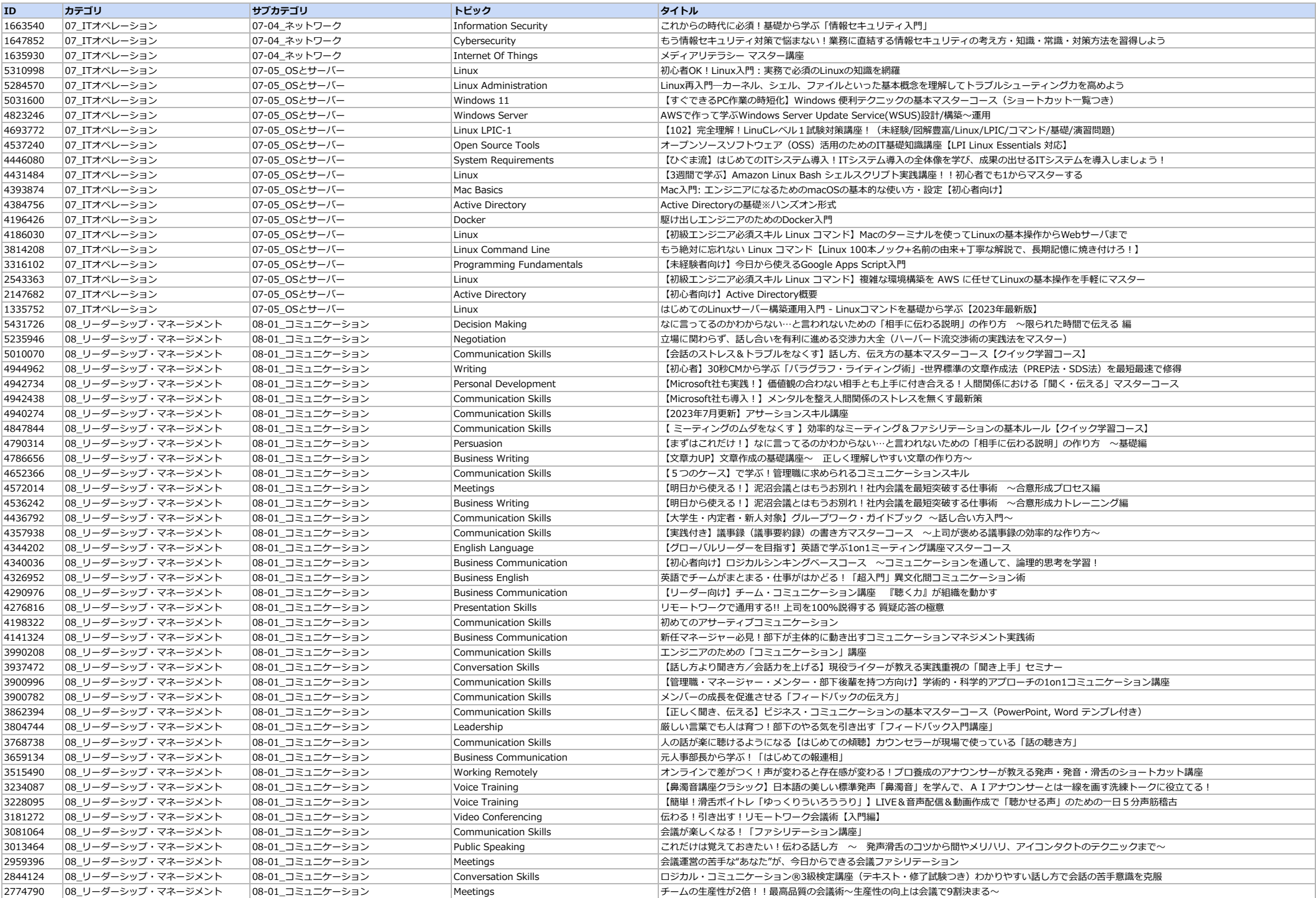

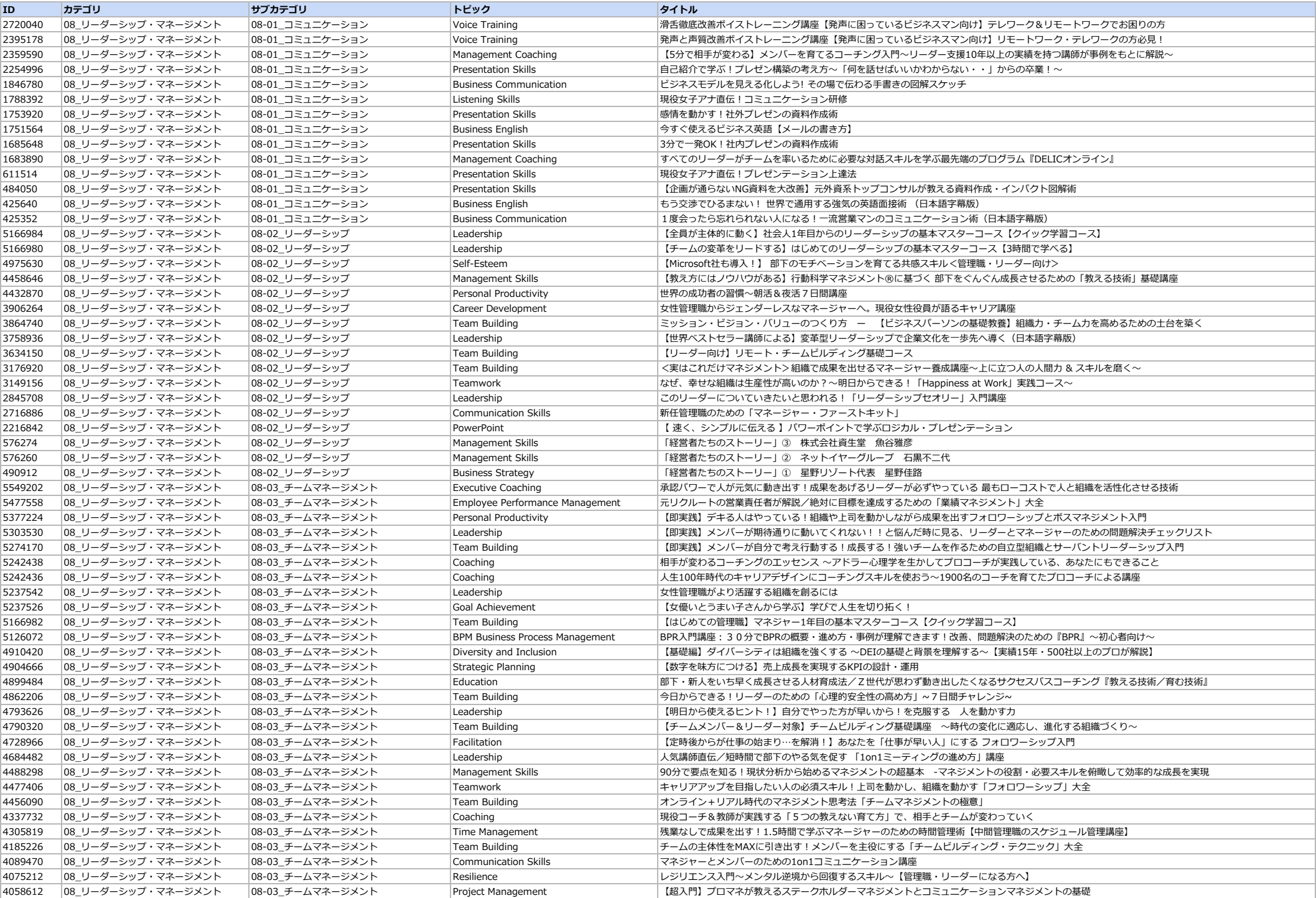

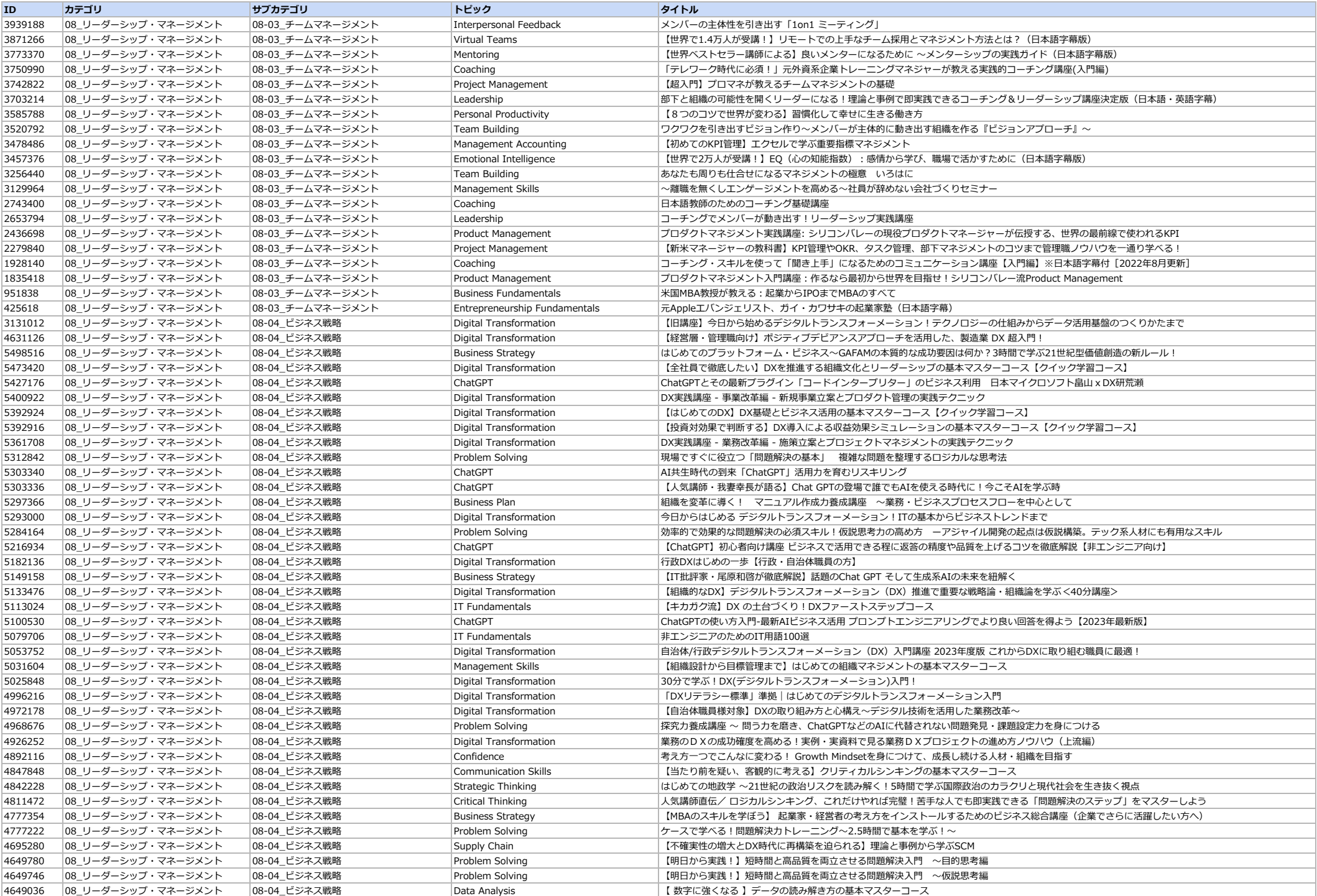

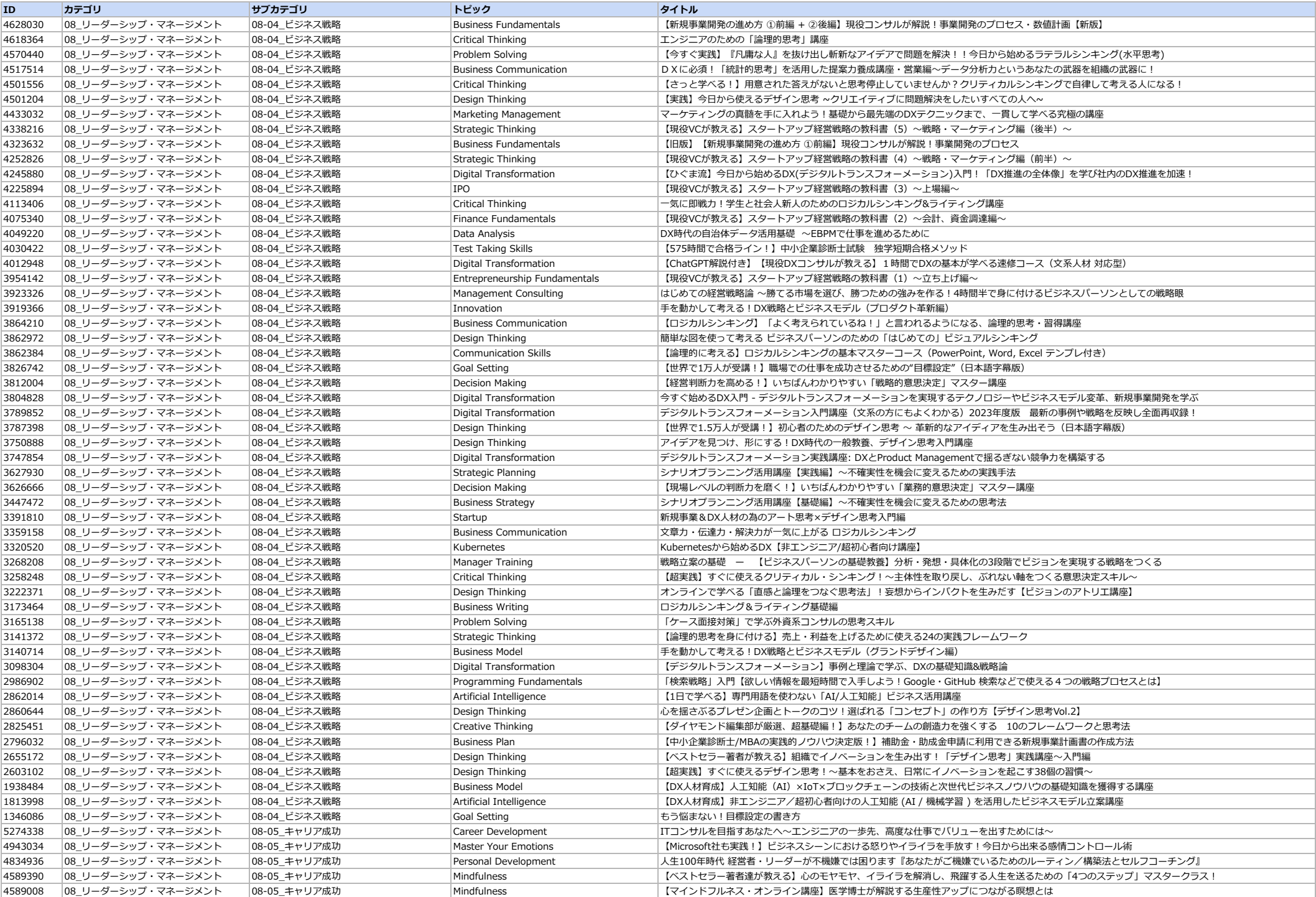

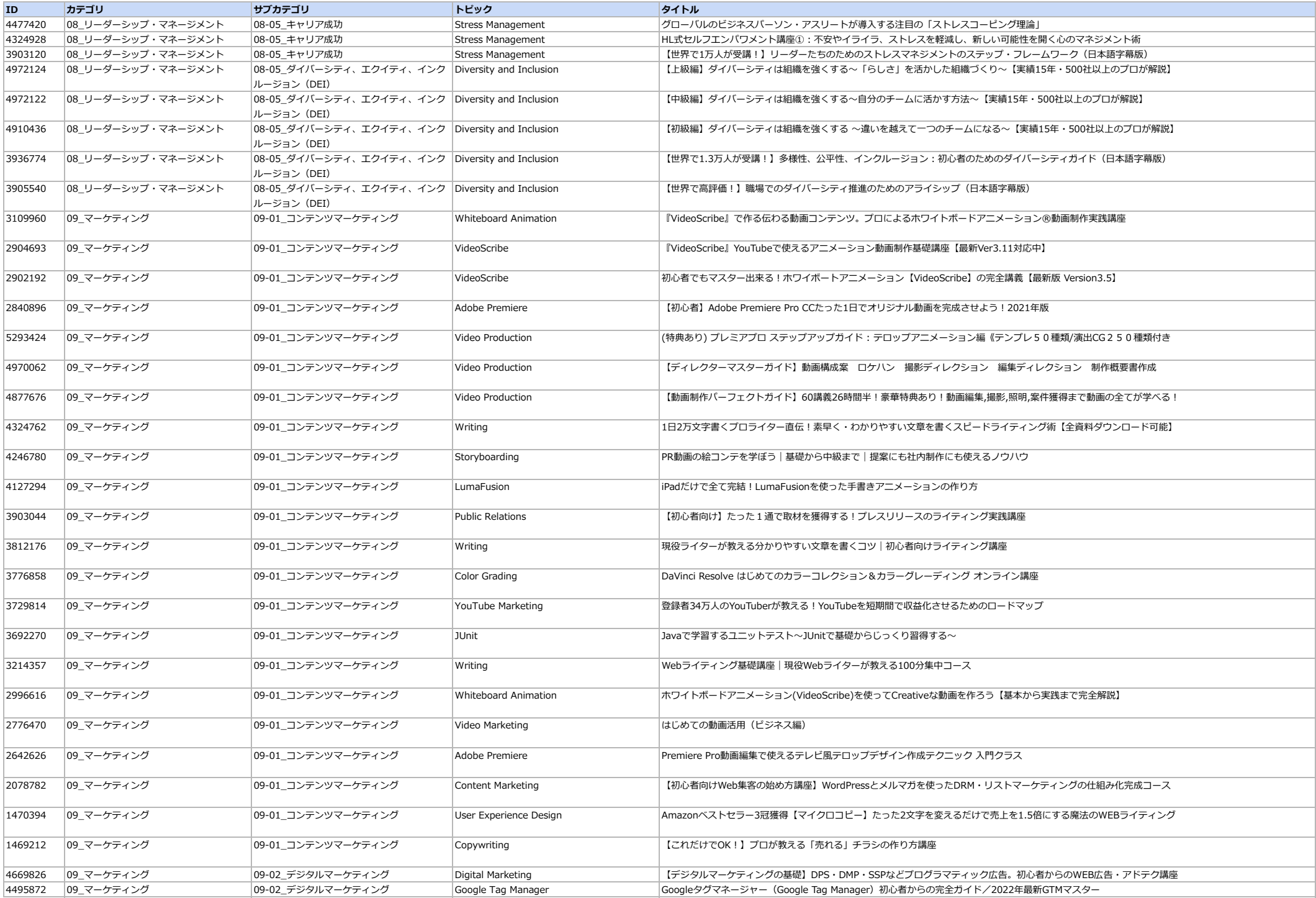

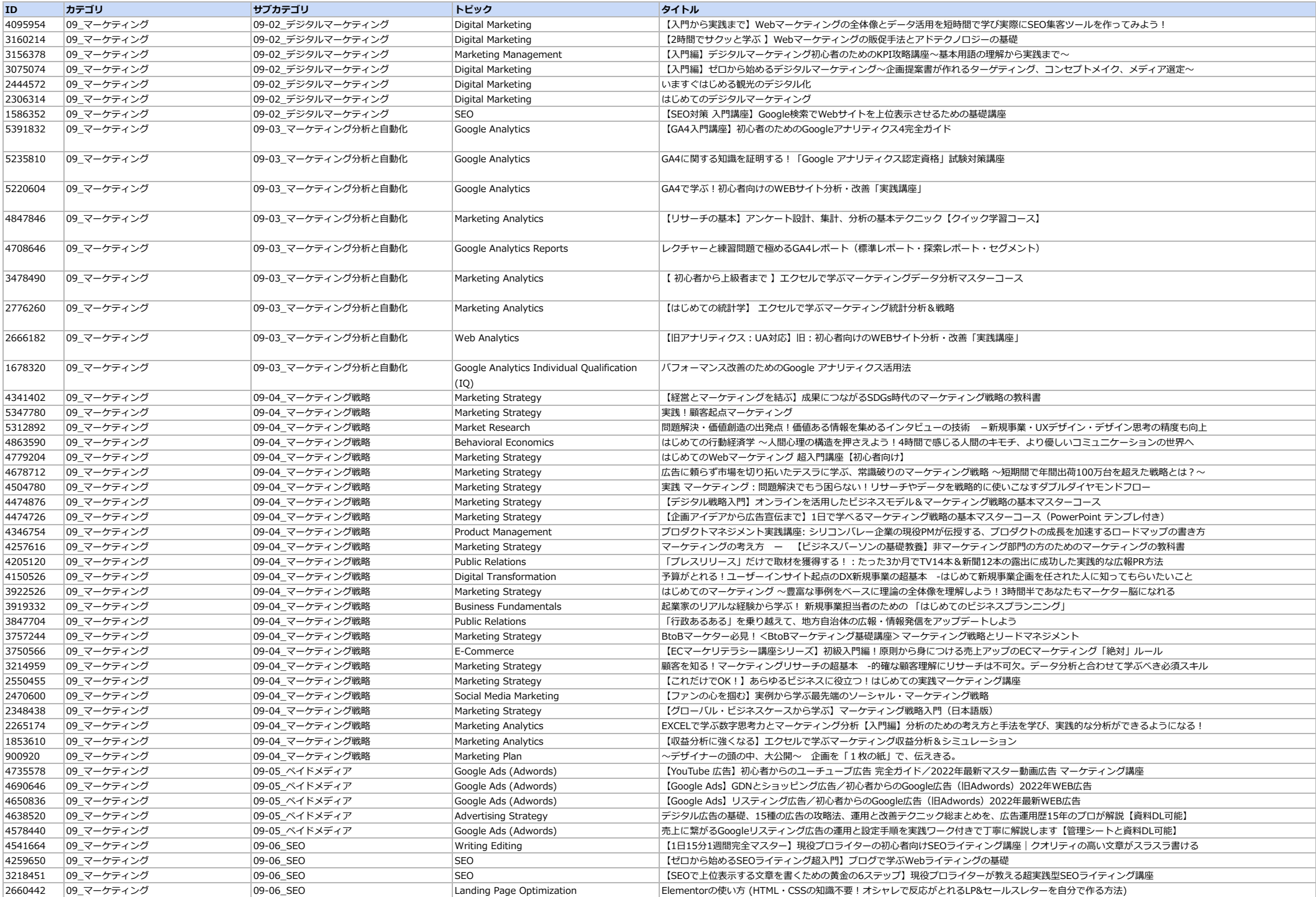

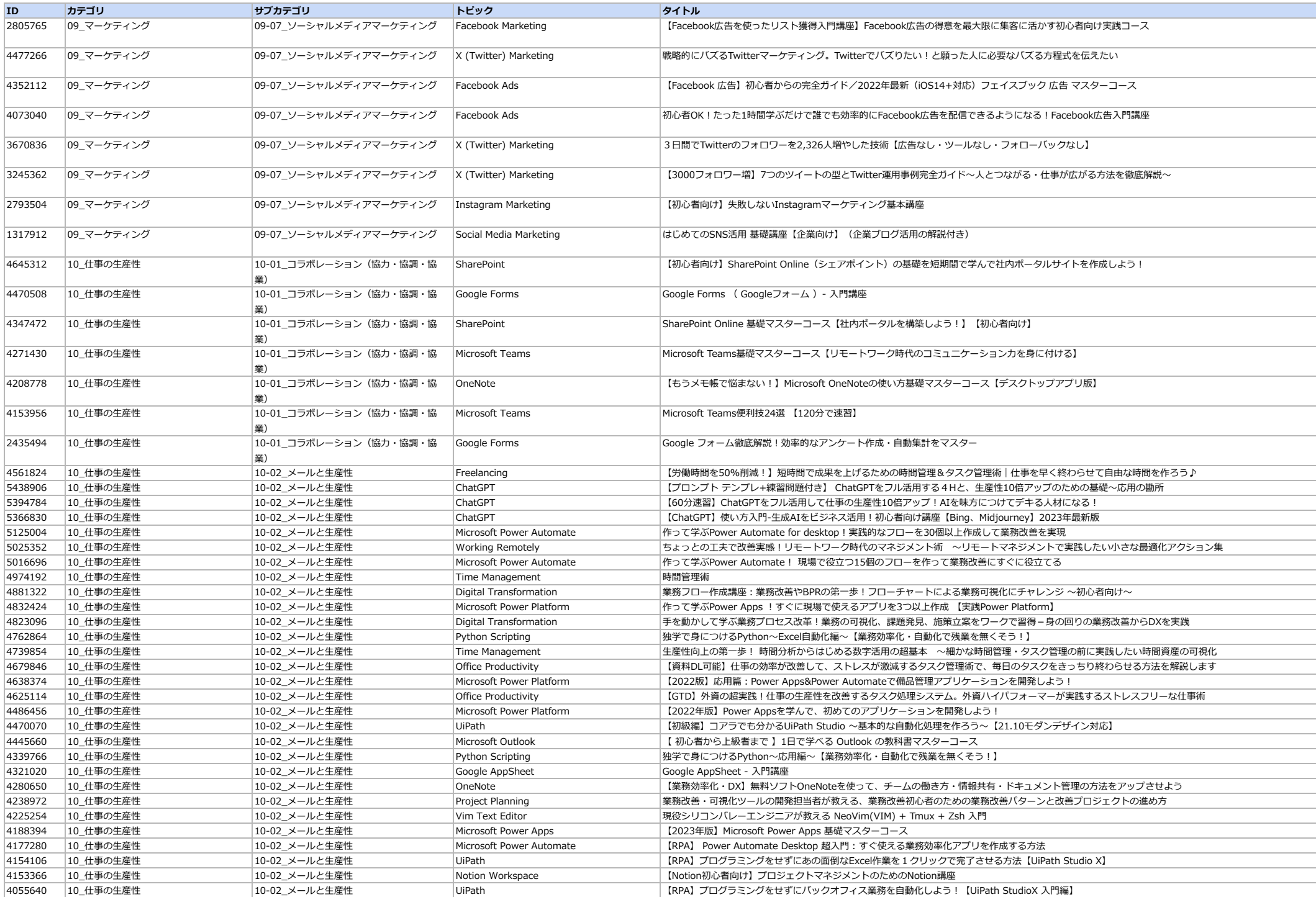

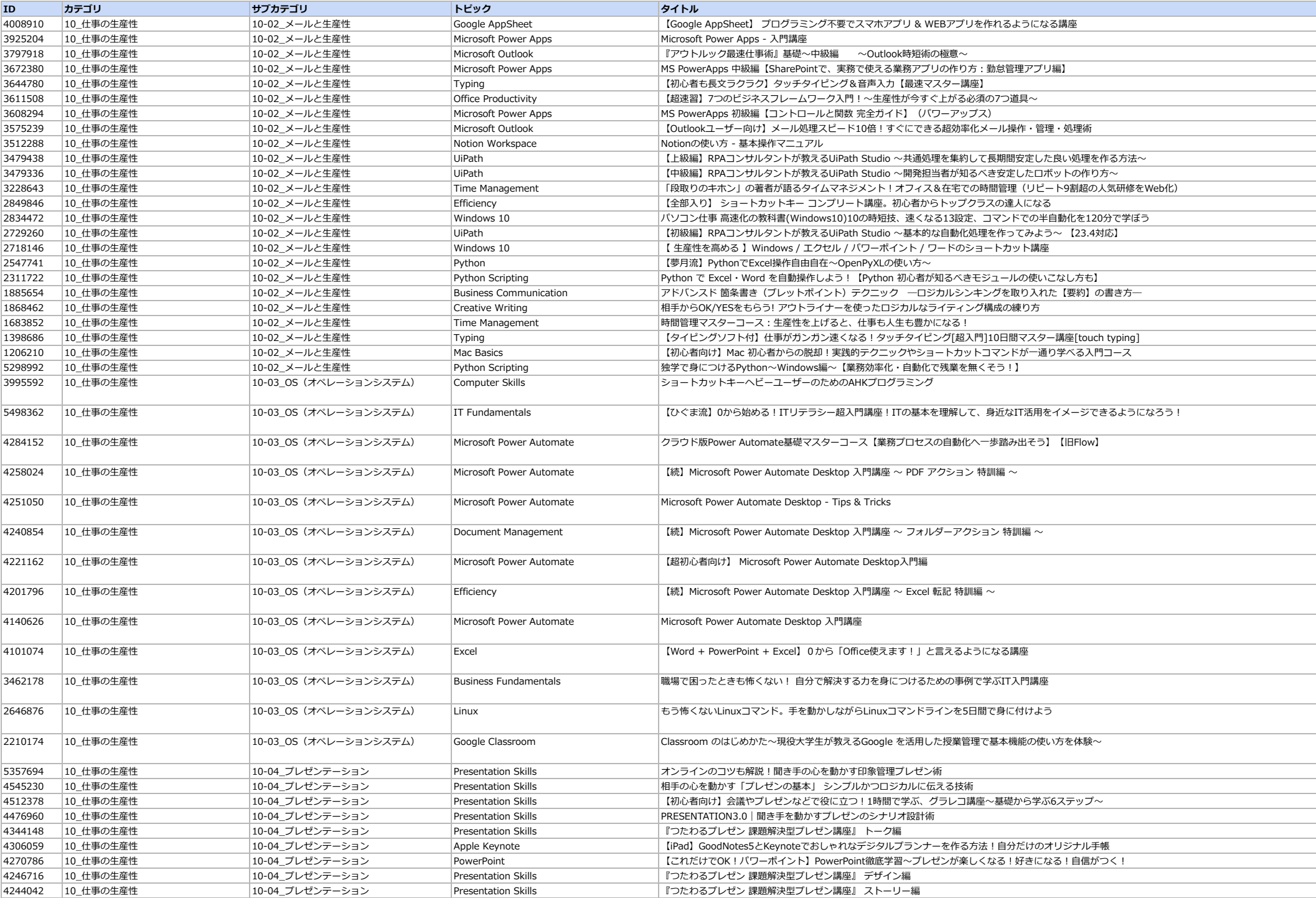

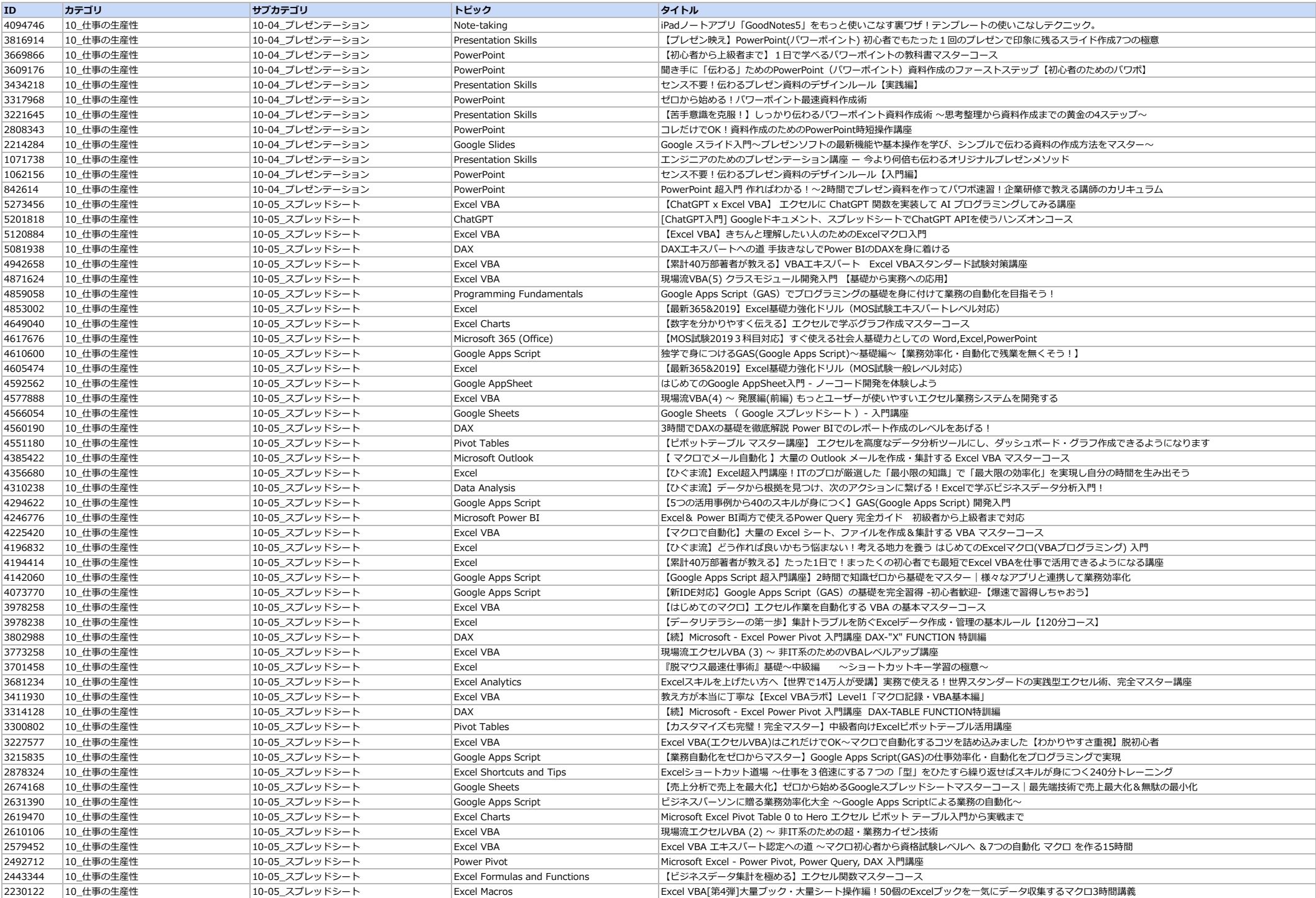

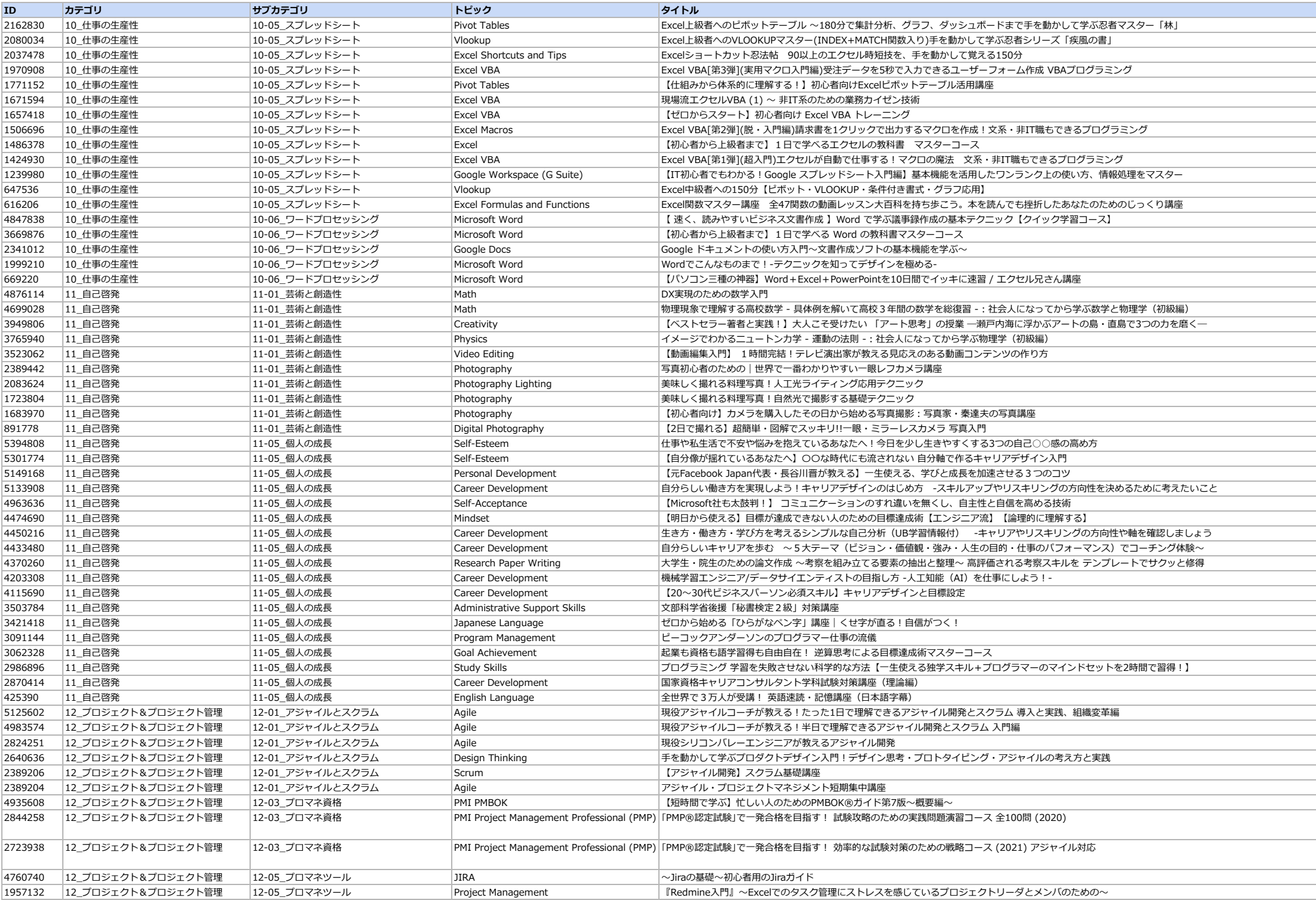

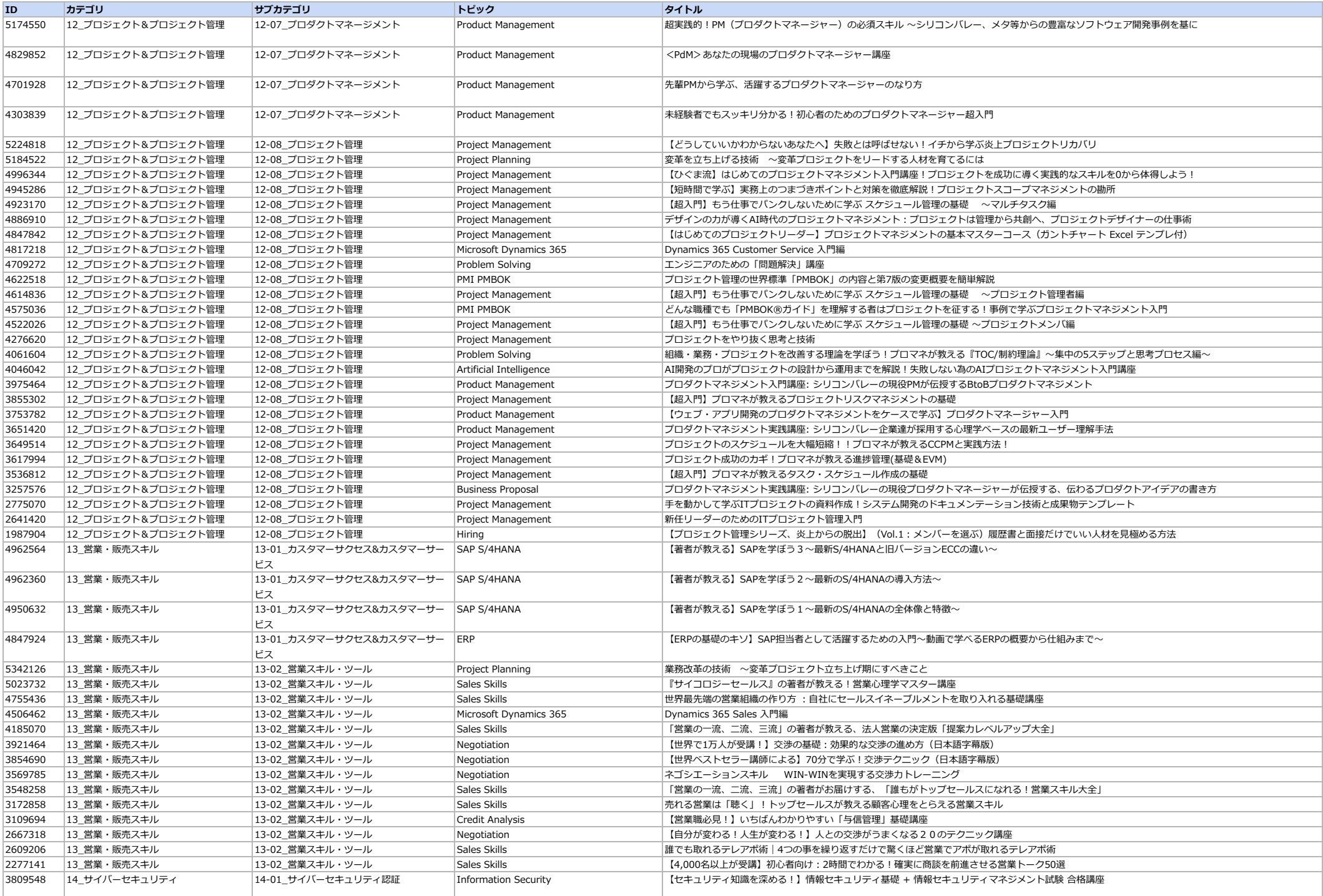

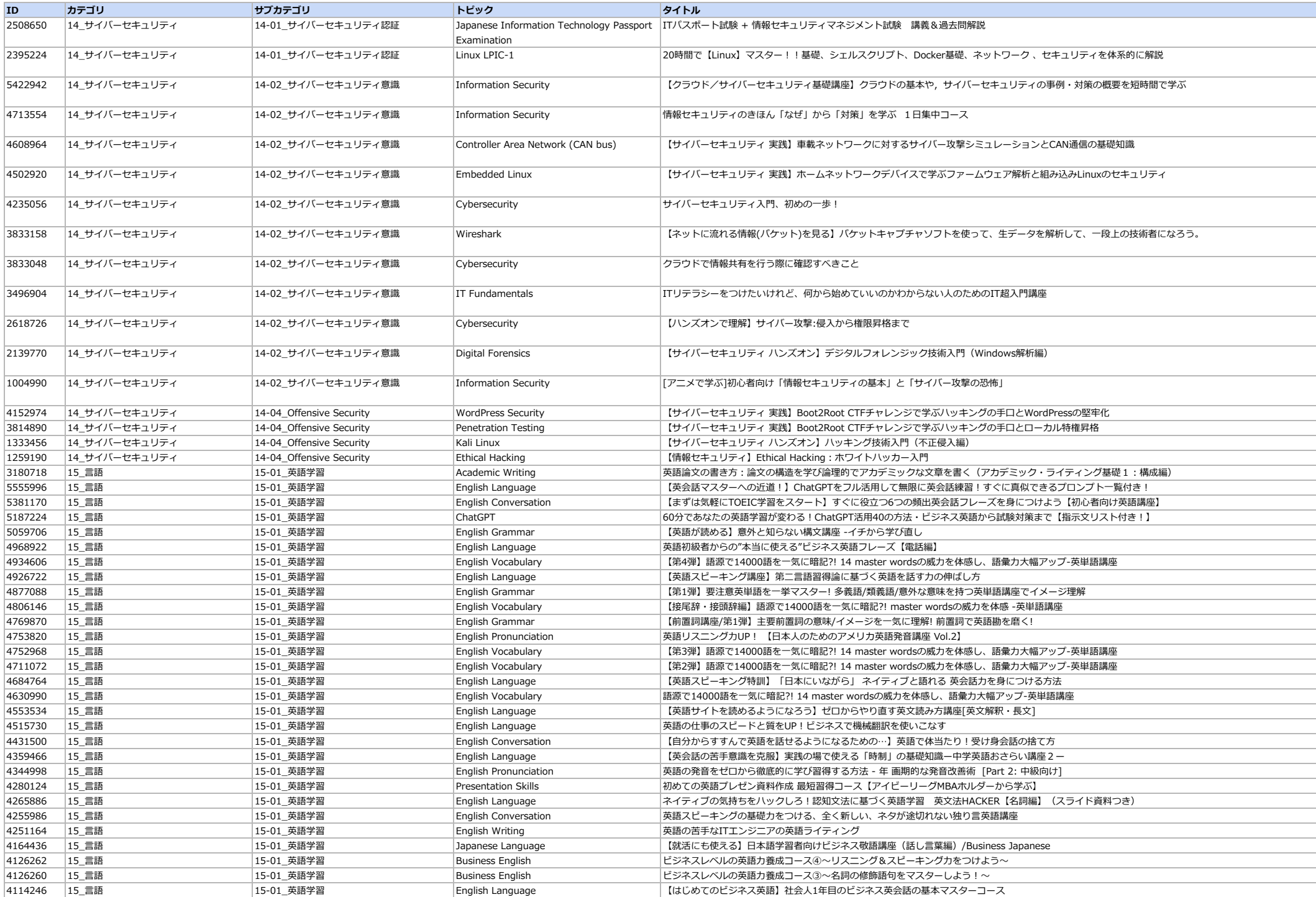

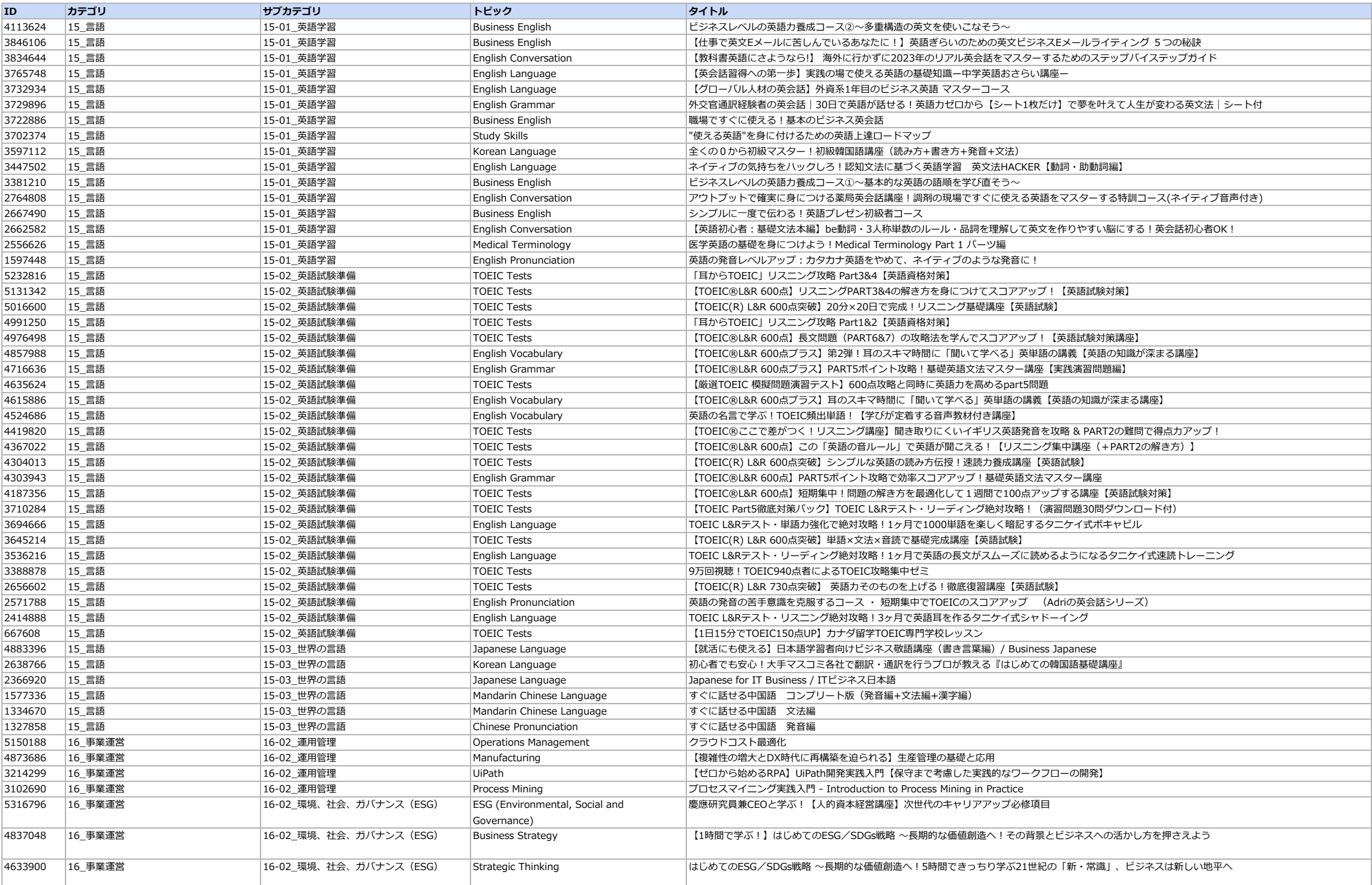